Spécial

## Enseignements technologiques (transversaux et spécifiques des spécialités architecture et construction, énergies et environnement, innovation technologique et éco-conception, systèmes d'information et numérique) du cycle terminal de la série STI2D

NOR: MENE1104262A arrêté du 8-2-2011 - J.O. du 25-2-2011 MEN - DGESCO A3-1

Vu code de l'Éducation ; arrêté du 27-5-2010 ; avis du comité interprofessionnel consultatif du 4-2-2011 ; avis du CSE du 9-12-2010

Article 1 - Le programme pour le cycle terminal de la série sciences et technologies de l'industrie et du développement durable (STI2D) des enseignements technologiques transversaux et spécifiques des spécialités : architecture et construction, énergies et environnement, innovation technologique et éco-conception, systèmes d'information et numérique, est fixé conformément à l'annexe du présent arrêté.

Article 2 - Les dispositions du présent arrêté entrent en application à la rentrée de l'année scolaire 2011-2012 pour la classe de première et à la rentrée de l'année scolaire 2012-2013 pour la classe terminale.

Article 3 - Le directeur général de l'enseignement scolaire est chargé de l'exécution du présent arrêté qui sera publié au Journal officiel de la République française.

Fait le 8 février 2011 Pour le ministre de l'Éducation nationale, de la Jeunesse et de la Vie associative et par délégation, Le directeur général de l'enseignement scolaire, Jean-Michel Blanguer

#### **Annexe**

Enseignements technologiques transversaux et enseignements spécifiques - cycle terminal de la série sciences et technologies de l'industrie et du développement durable

## **Introduction**

## Préambule

L'émergence d'attentes complexes de la société concernant le développement durable, le respect de l'environnement et la responsabilité sociétale des entreprises dans le déploiement de nouvelles techniques doit se traduire dans la nature des compétences à faire acquérir aux élèves. Les réponses au « comment » qu'apportaient jusqu'ici les enseignements de technologie doivent être complétées aujourd'hui par des réponses au « pourquoi », associées à des démarches d'analyses multicritères et d'innovation technique.

Qu'il s'agisse de produits manufacturés ou d'ouvrages, toute réalisation technique se doit d'intégrer les contraintes techniques, économiques et environnementales.

Cela implique la prise en compte du triptyque matière-énergie-information (1) dans une démarche d'éco-conception (2) incluant une réflexion sur les grandes questions de société :

- l'utilisation de la matière pour créer ou modifier les structures physiques d'un produit :

- l'utilisation de l'énergie disponible au sein des systèmes/produits et, plus globalement, dans notre espace de vie ; - la maîtrise du flux d'informations en vue de son traitement et de son exploitation.

Les compétences et les connaissances associées, relatives aux domaines de la matière, de l'énergie et de l'information constituent donc la base de toute formation technologique dans le secteur industriel. Le baccalauréat sciences et technologies de l'industrie et du développement durable (STI2D) permet :

- d'acquérir un socle de compétences nécessaires pour comprendre et expliquer la structure et/ou le fonctionnement des systèmes. L'ensemble de ces compétences nécessaires seront décrites et regroupées dans les enseignements technologiques communs :

- d'aborder la conception des systèmes en étudiant particulièrement les solutions dans l'un des domaines d'approfondissement dans le cadre d'une spécialisation sans négliger les influences réciprogues des solutions retenues dans les autres domaines.

Le baccalauréat sciences et technologies de l'industrie et du développement durable est composé pour les enseignements technologiques des enseignements communs et ceux des quatre spécialités visant l'acquisition de compétences de conception, d'expérimentation et de dimensionnement dans leur champ technique propre selon des degrés de complexité adaptés au niveau baccalauréat. À la différence du baccalauréat professionnel, la voie technologique ne vise aucune finalité professionnelle. Il n'y est donc pas fait référence à des apprentissages de savoirs et savoir-faire garantissant une aptitude à la réalisation de produits, d'ouvrages ou de services. Sur les plans scientifiques et technologiques, le titulaire du baccalauréat STI2D sera détenteur de compétences étendues car liées à un corpus de connaissances des trois domaines matière-énergie-information, suffisantes pour lui permettre d'accéder à la diversité des formations scientifiques de l'enseignement supérieur : université, écoles d'ingénieur, CPGE technologiques et toutes les spécialités de STS et d'IUT. Ces compétences constituent un socle permettant l'acquisition de connaissances nouvelles tout au long de la vie.

Ceci constitue une visée ambitieuse de poursuites d'études mais si les objectifs assignés sont comparables à ceux de la série scientifique, les parcours, adaptés aux profils des jeunes, permettront de mobiliser des aptitudes différentes permettant de révéler les potentiels de chacun.

## Modalités d'enseignement

Des particularités pédagogiques uniques qui perdurent : un équilibre entre abstraction et concrétisation, analyse et action, théorie et confrontation avec le réel, indispensable à toute une catégorie d'élèves qui repoussent le choix d'une formation professionnelle mais sont imperméables à des approches trop déductives et abstraites. Les modalités d'enseignement privilégient les activités pratiques d'analyse de systèmes techniques réels et actuels ainsi que le projet. Ce dernier, qui permet de finaliser les activités et de favoriser la collaboration des élèves, n'est pas seulement support à des situations d'application mais constitue également un temps d'apprentissage. Il s'agit en effet de faire vivre aux élèves, lors des deux années, tout ou partie d'une démarche de réalisation d'un prototype dans le cadre d'une pédagogie de projet.

En classe de terminale, un projet technologique (PT) de conception-réalisation, d'amélioration ou d'optimisation d'un système permet un travail collectif de synthèse et d'approfondissement. Les démarches d'ingénierie collaborative et d'éco-conception seront utilement mises en œuvre dans la perspective de permettre à chaque élève et au groupe de faire preuve d'initiative et d'autonomie. C'est donc un moment essentiel pour l'acquisition de compétences clés au lvcée.

La mise en œuvre du programme implique d'associer étroitement l'observation du fonctionnement et des solutions constructives d'un système, l'expérimentation et la simulation de tout ou partie du système ainsi que le raisonnement théorique pour la compréhension et l'exploitation des résultats. L'enseignement s'appuie sur des études de systèmes qui nécessitent la mise en œuvre d'outils d'analyse, de représentation, de recherche et de validation de modèles ainsi qu'une culture des solutions constructives mises en œuvre. L'élève peut ainsi apprendre par la technologie et comprendre les modèles par l'analyse des comportements techniques et non l'inverse, ce qui reste le fondement de la pédagogie en STI.

Les enseignements technologiques ne peuvent s'effectuer sans un usage intensif des Tic dont l'intégration dans les systèmes est une réalité et qui participent à l'innovation. De même, leur utilisation comme outil didactique doit être accrue avec notamment l'emploi des aides multimédia interactives. Les objectifs de la communication permettent aux élèves de présenter les différentes problématiques techniques auxquelles ils sont confrontés et d'expliciter de façon raisonnée les choix effectués, y compris en langue vivante 1.

Les enseignants des disciplines scientifiques et ceux des enseignements communs ont un accès réqulier aux différents laboratoires afin de favoriser le développement de liens forts entre tous les enseignements scientifiques et technologiques. Cet aspect permet à toutes les disciplines de prendre appui sur les situations concrètes (expérimentions, projets, études de systèmes techniques) rencontrées dans les différents laboratoires et favorise la conception de progressions pédagogiques partagées.

## Les enseignements technologiques transversaux

Trois objectifs sont assignés à ces enseignements.

Le premier consiste à acquérir des concepts de base de la technologie industrielle et à les appliquer dans une logique de limitation de l'impact environnemental. Pour cela l'enseignement est organisé en collaboration directe et étroite avec ceux de sciences physiques et chimiques, fondamentales et appliquées et de mathématiques, de façon à coordonner les apprentissages et à garantir le niveau scientifique nécessaire aux poursuites d'études. La dimension développement durable justifie d'autres relations à construire avec, par exemple, les enseignements d'histoire et géographie autour des enjeux mondiaux et géopolitiques.

Le deuxième, adossé à une pédagogie de l'action, à dominante inductive, consiste en une approche pluritechnique mettant en évidence la richesse et la diversité des solutions techniques actuelles intégratrices de la mobilisation des trois champs : gestion de l'énergie, traitement de l'information, utilisation et transformation de la matière. Ces trois champs doivent être abordés de manière globale, équilibrée, non exclusive ni indépendamment les uns des autres, La mise en œuvre des modèles et des méthodes d'analyse dans un contexte de résolution de problèmes techniques authentiques est ainsi recherchée.

Le troisième est relatif à la communication, y compris en langue vivante 1.

## Les enseignements spécifiques de spécialité

Dans la spécialité choisie, le titulaire du baccalauréat STI2D doit être capable, pour tout ou partie d'un système ou d'une solution technique de :

- concevoir :
- dimensionner
- réaliser un prototype, une maquette, une étude relativement à une solution technique envisagée ;
- communiquer y compris en langue vivante 1.

Ces compétences sont déclinées dans chaque programme des spécialités ci-après.

Architecture et construction : la spécialité explore l'étude et la recherche de solutions architecturales et techniques relatives aux bâtiments et ouvrages. Elle apporte les compétences nécessaires à l'analyse, la conception et l'intégration dans son environnement d'une construction dans une démarche de développement durable.

Energies et environnement : la spécialité explore la production, le transport, la distribution et l'utilisation de l'énergie ainsi que sa gestion. Elle apporte les compétences nécessaires pour appréhender l'efficacité énergétique des systèmes ainsi que leur impact sur l'environnement et l'optimisation du cycle de vie.

Innovation technologique et éco-conception : la spécialité explore l'étude et la recherche de solutions techniques innovantes relatives aux produits manufacturés en intégrant la dimension design et ergonomie. Elle apporte les compétences nécessaires à l'analyse, l'éco-conception et l'intégration dans son environnement d'un système dans une démarche de développement durable.

Systèmes d'information et numérique : la spécialité explore l'acquisition, le traitement, le transport, la gestion et la restitution de d'information (voix, données, images). Elle apporte les compétences nécessaires pour appréhender l'interface utilisateur, la commande rapprochée des systèmes, les télécommunications, les réseaux informatiques, les modules d'acquisition et de diffusion de l'information et plus généralement sur le développement de systèmes virtuels ainsi que sur leur impact environnemental et l'optimisation de leur cycle de vie.

La formation prend appui sur des systèmes répondant à un besoin de l'Homme. Si le programme de chaque spécialité permet un approfondissement, il doit aussi appréhender de manière globale l'approche matière-énergie-information qui caractérise les interactions au sein d'un système réel. Le projet, caractéristique pédagogique de la série et lié à la dominante, suit également cette logique et ne peut s'affranchir d'un développement pluritechnique.

(1) La matière représente l'ensemble matériau et structure.

(2) L'éco-conception est la prise en compte et la réduction, dès la conception ou lors d'une reconception de produits, de l'impact sur l'environnement. C'est une démarche préventive qui se caractérise par une approche globale sur tout le cycle de vie du produit (depuis l'extraction de matières premières jusqu'à son élimination en fin de vie), de tous les critères environnementaux (consommations de matières premières, d'eau et d'énergie, rejets dans l'eau et dans l'air, production de déchets, etc.)

Enseignements technologiques transversaux et enseignements spécifiques - cycle terminal de la série STI2D Description de la taxonomie utilisée

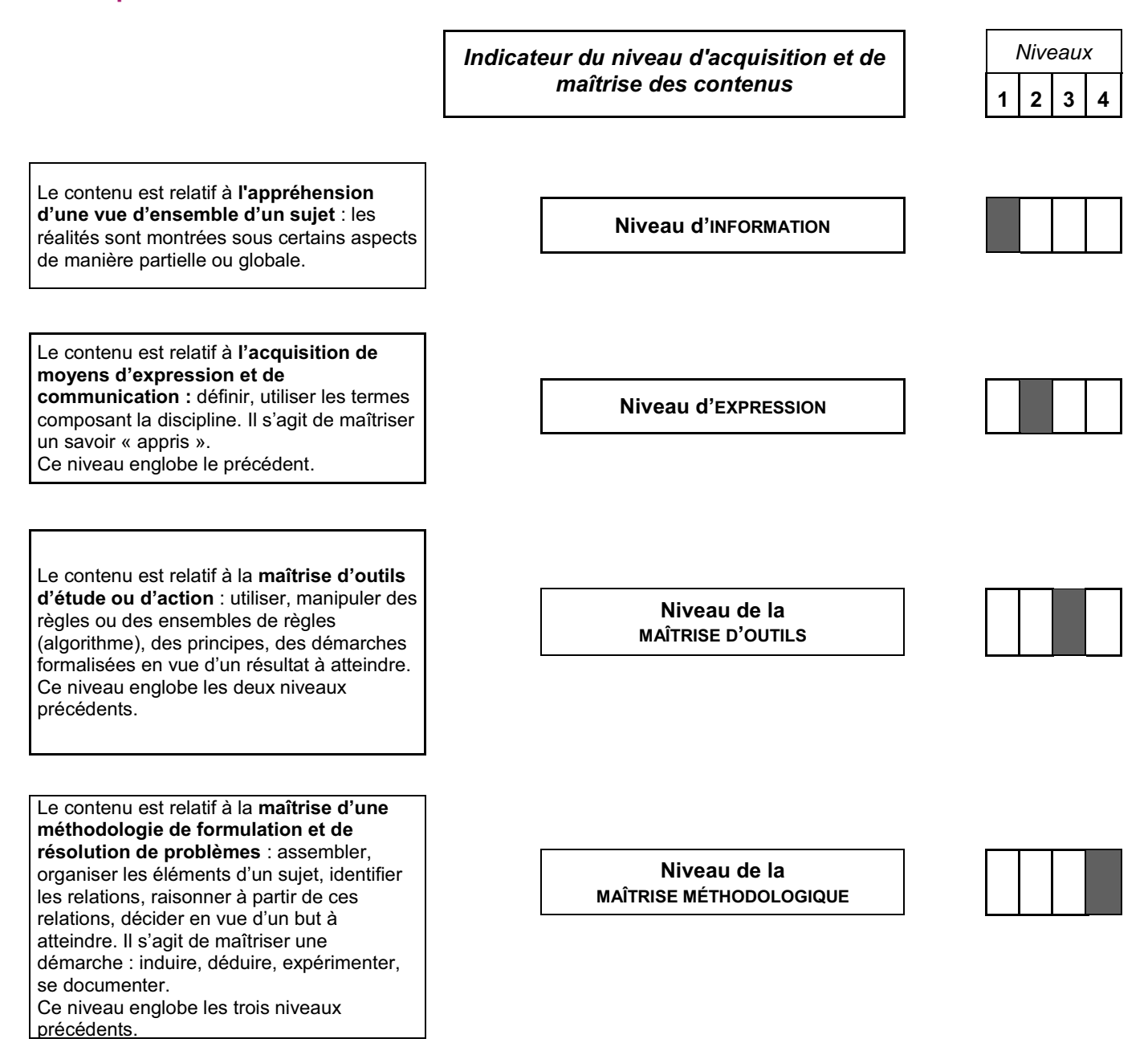

Nota : les évaluations permettant la certification ne peuvent porter que sur des compétences utilisant des savoirs, savoir-faire et démarches de niveau 2, 3 et 4.

Les tableaux définissant les programmes du baccalauréat STI2D ne sont en aucun cas une présentation chronologique des connaissances et compétences à faire acquérir aux élèves

## Les enseignements technologiques communs

## A - Objectifs et compétences des enseignements technologiques communs du baccalauréat STI<sub>2</sub>D

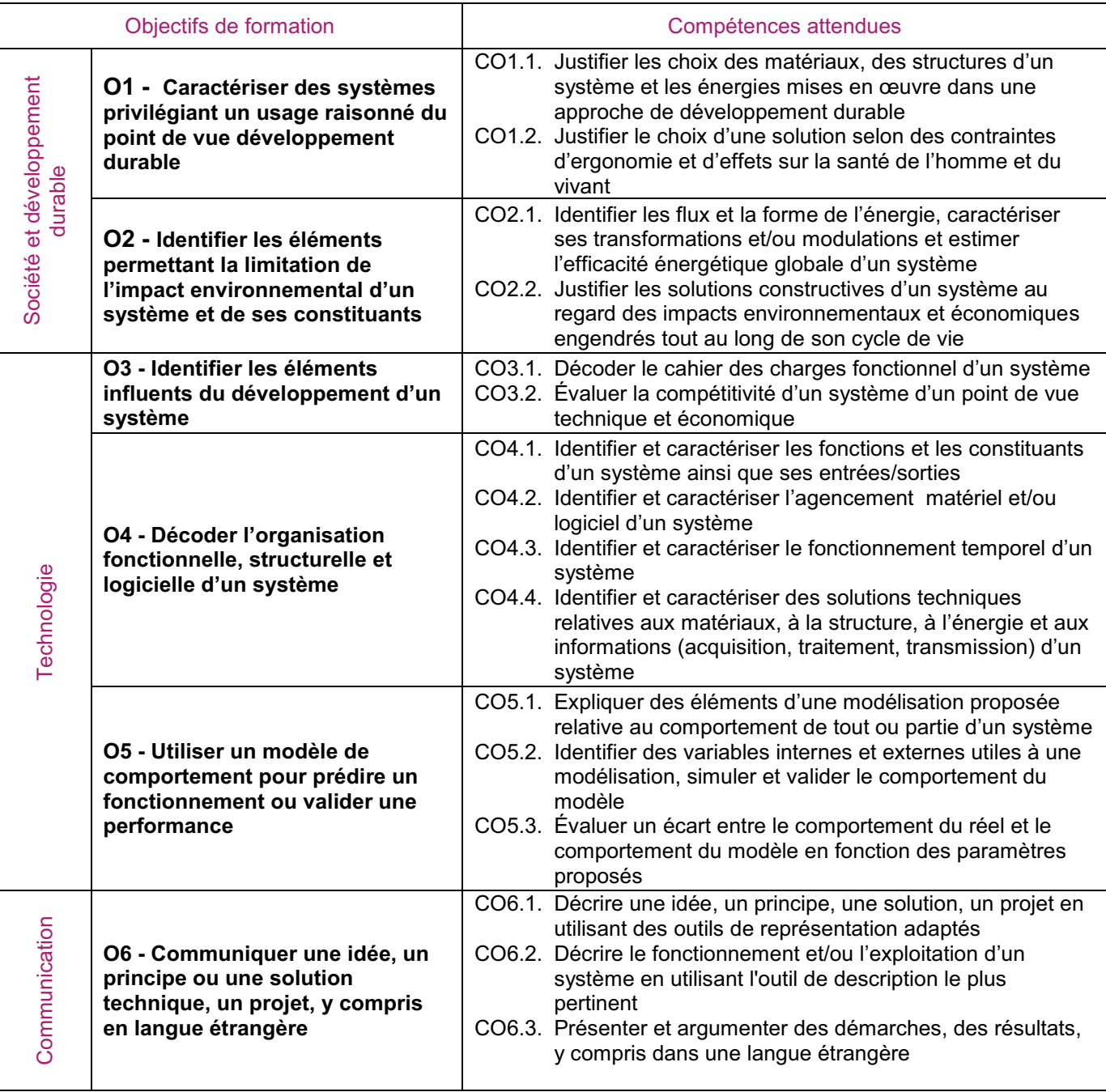

## B - Programme des enseignements technologiques communs du baccalauréat STI2D

Le programme des enseignements technologiques communs détaillé ci-après est constitué de trois parties décrivant les connaissances visées. La structure et l'ordre proposés des connaissances n'induit pas l'organisation concrète des apprentissages. En particulier, les contenus du chapitre 3, traitant des solutions technologiques, auront tout avantage à être répartis et intégrés aux phases d'apprentissages associées aux deux chapitres précédents. Une étoile dans la colonne « Ph. » met en évidence les liens et relations avec le programme de physique nécessitant une étroite coordination entre les progressions pédagogiques des deux enseignements. Un « M » dans la colonne « Ph. » indique le lien en relation avec le programme de mathématiques.

## 1. Principes de conception des systèmes et développement durable

Objectif général de formation : identifier les tendances d'évolution des systèmes, les concevoir en facilitant leur usage raisonné et en limitant leurs impacts environnementaux.

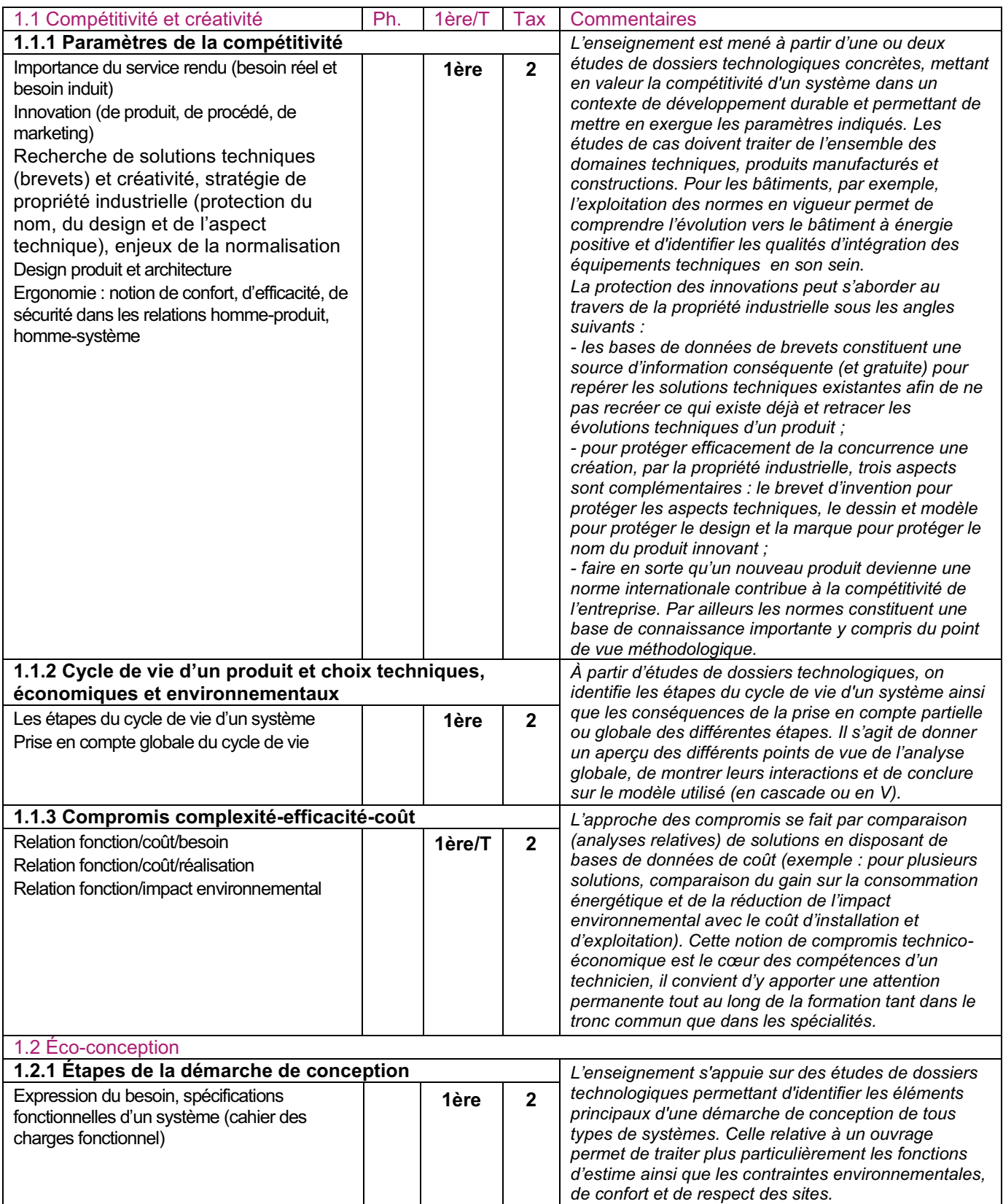

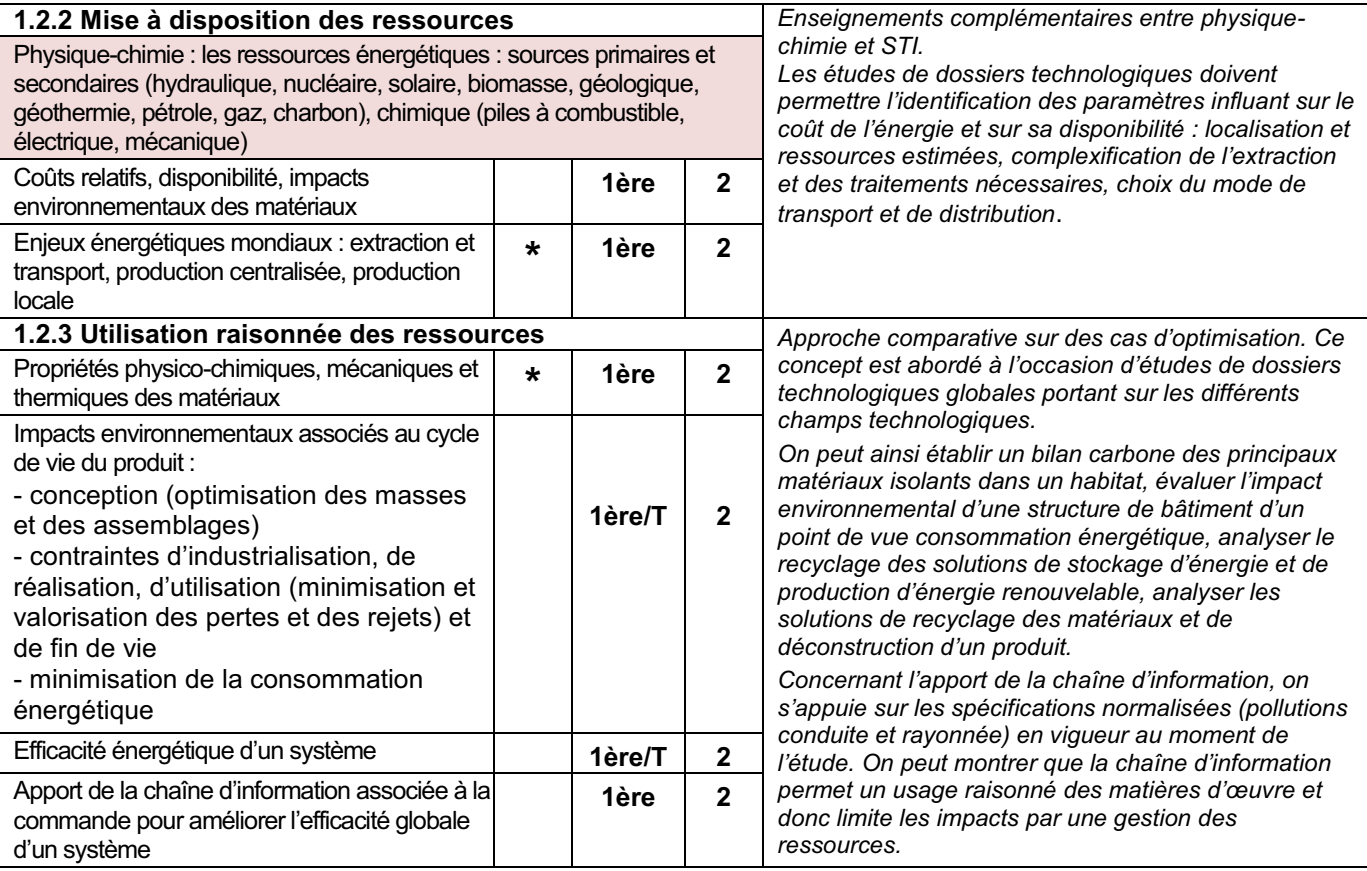

## 2. Outils et méthodes d'analyse et de description des systèmes

Objectif général de formation : identifier les éléments influents d'un système, décoder son organisation et utiliser un modèle de comportement pour prédire ou valider ses performances.

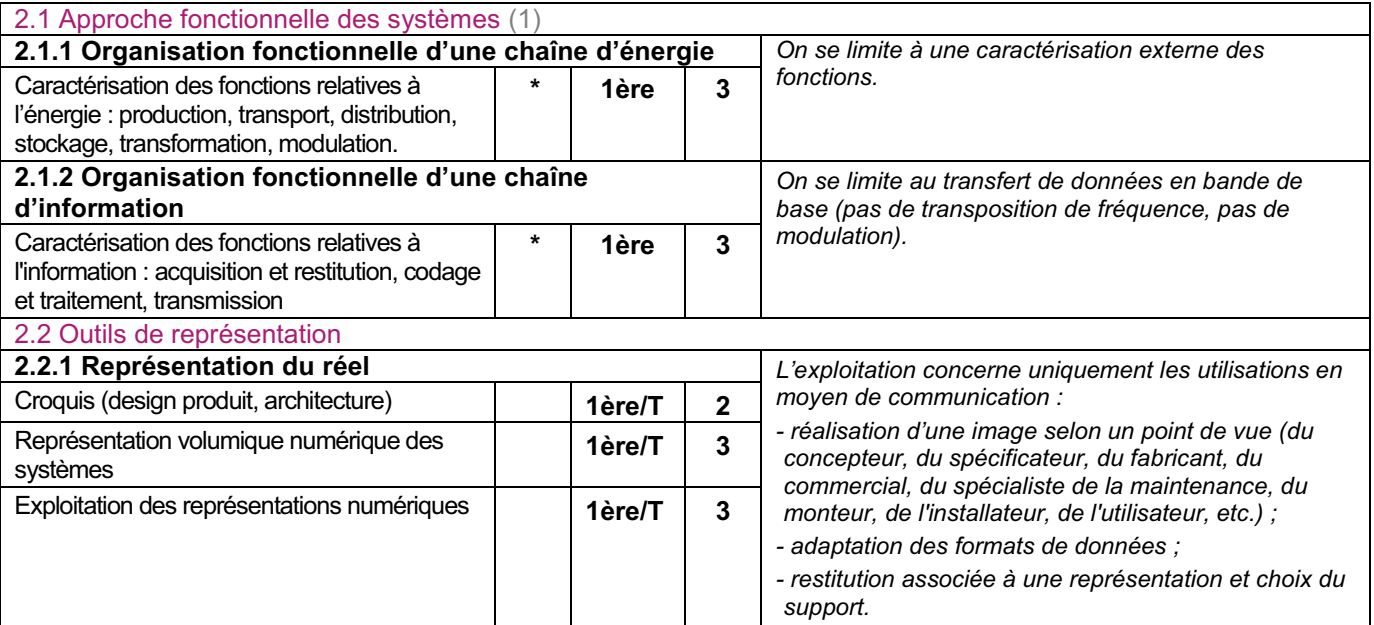

(1) L'enseignement s'appuie sur l'analyse de différents systèmes, mettant en œuvre plusieurs formes d'énergie.

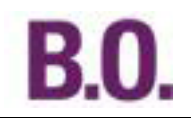

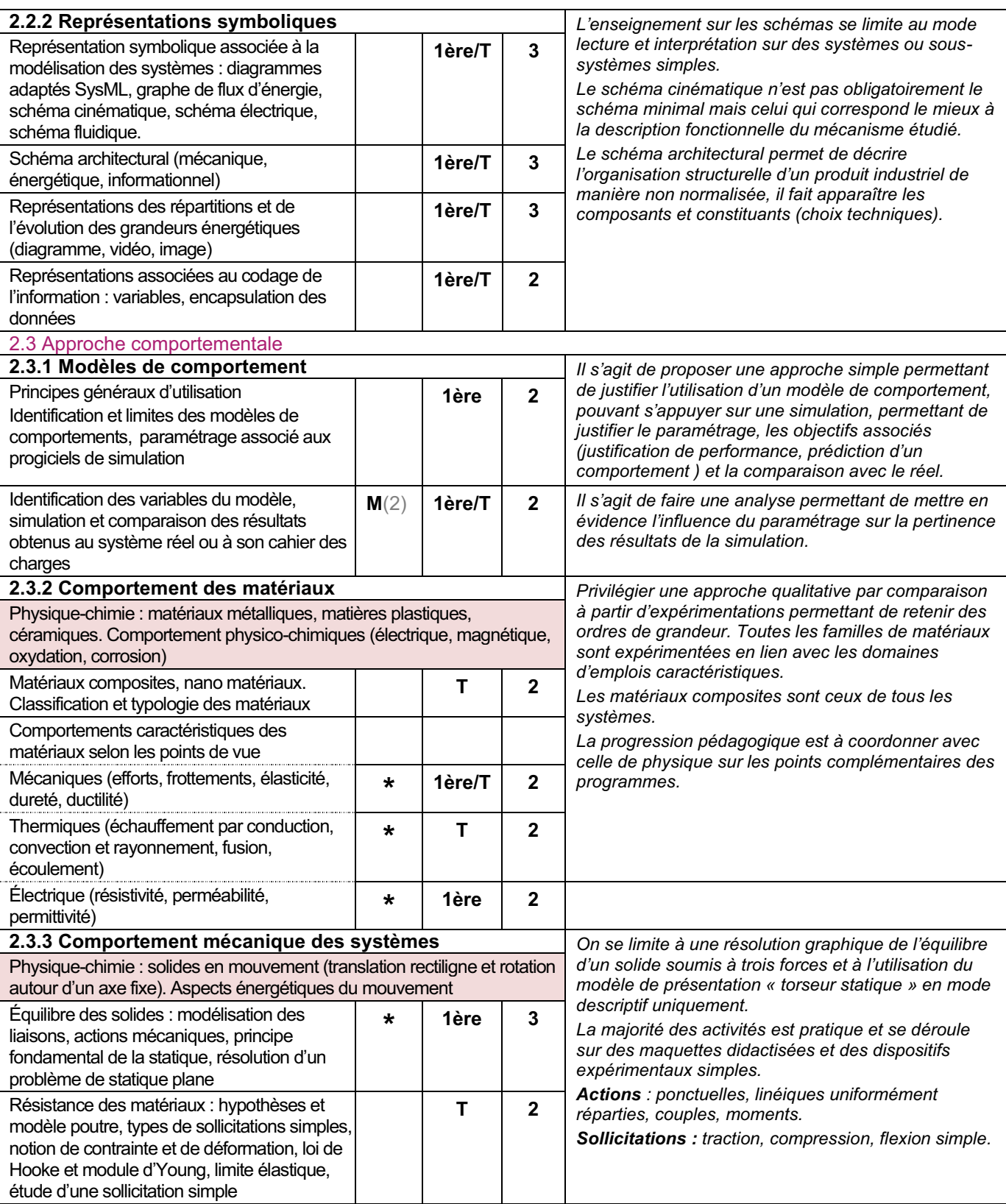

(2) Loi normale, moyenne et écart-type.

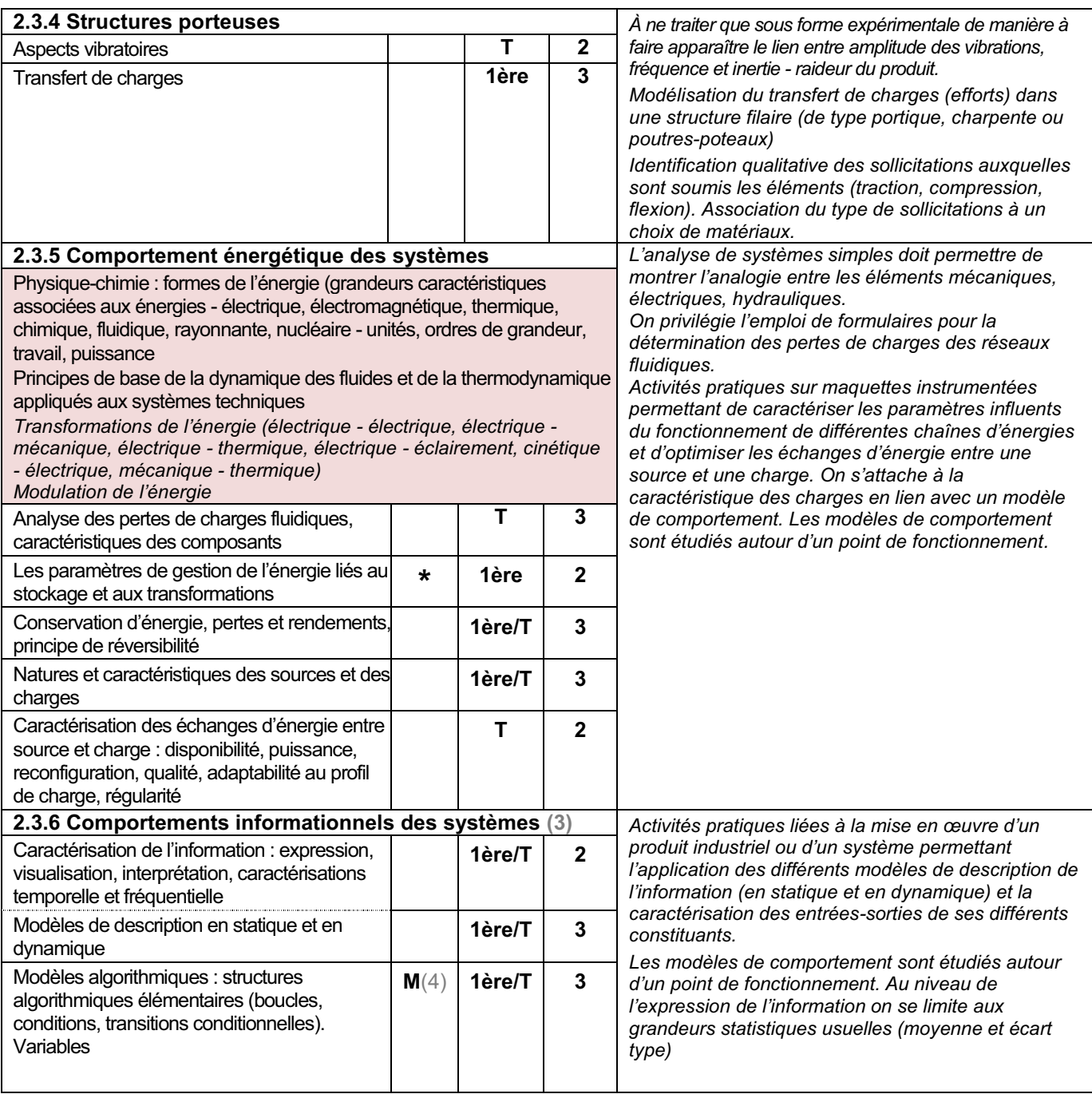

(3) On se limite au domaine des basses fréquences. Le mesurage en hautes fréquences peut éventuellement être abordé dans la spécialisation Sin.

(4) Nécessité d'une étroite coordination avec la progression pédagogique en mathématiques

## 3. Solutions technologiques (5)

Objectif général de formation : identifier une solution technique, développer une culture des solutions technologiques.

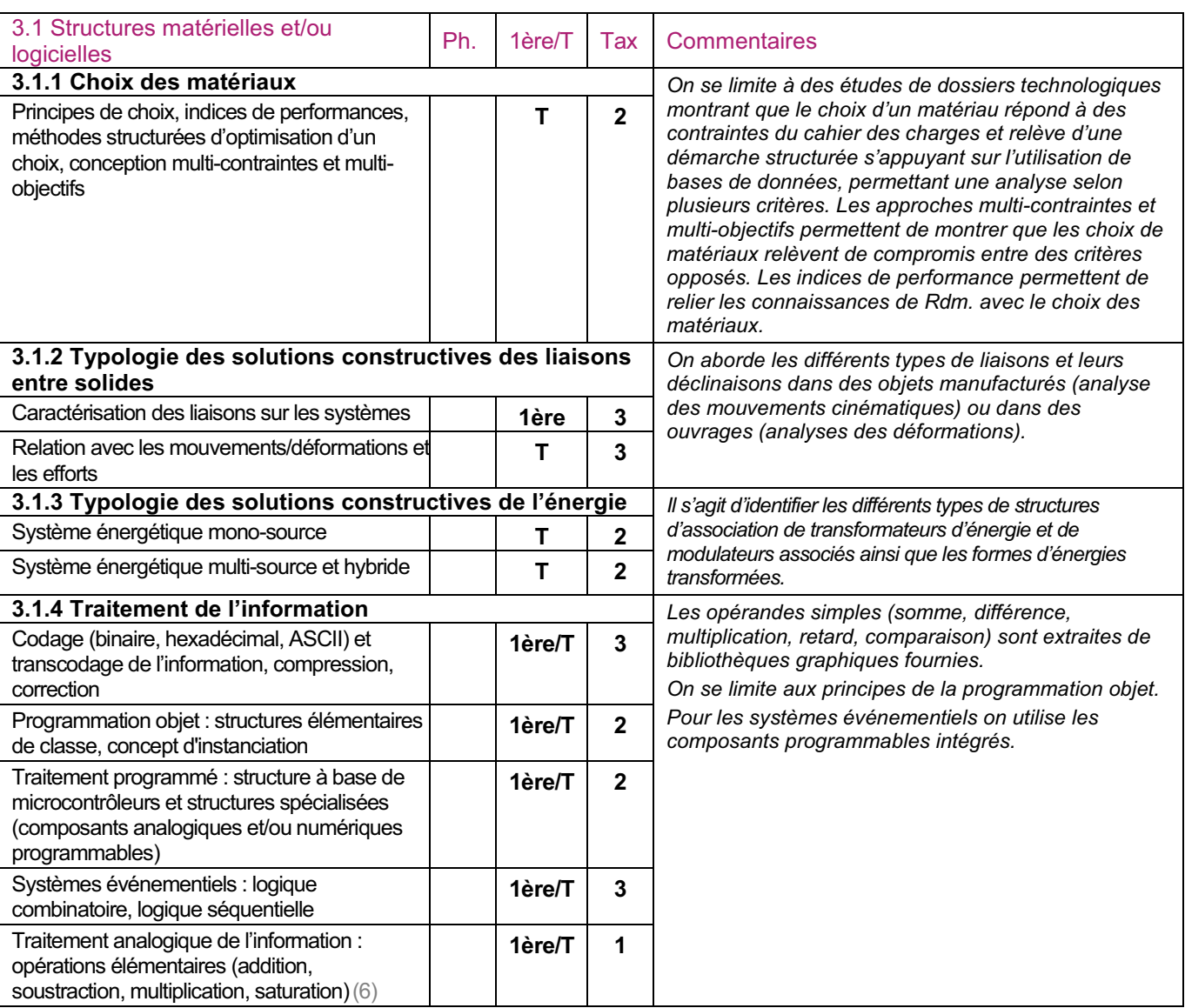

(5) Ce chapitre n'est pas traité indépendamment mais s'intègre dans les deux chapitres précédents.

(6) On se limite à une approche qualitative des différentes fonctions analogiques de base. Cette partie est approfondie dans la spécialisation Sin.

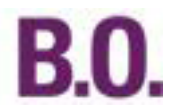

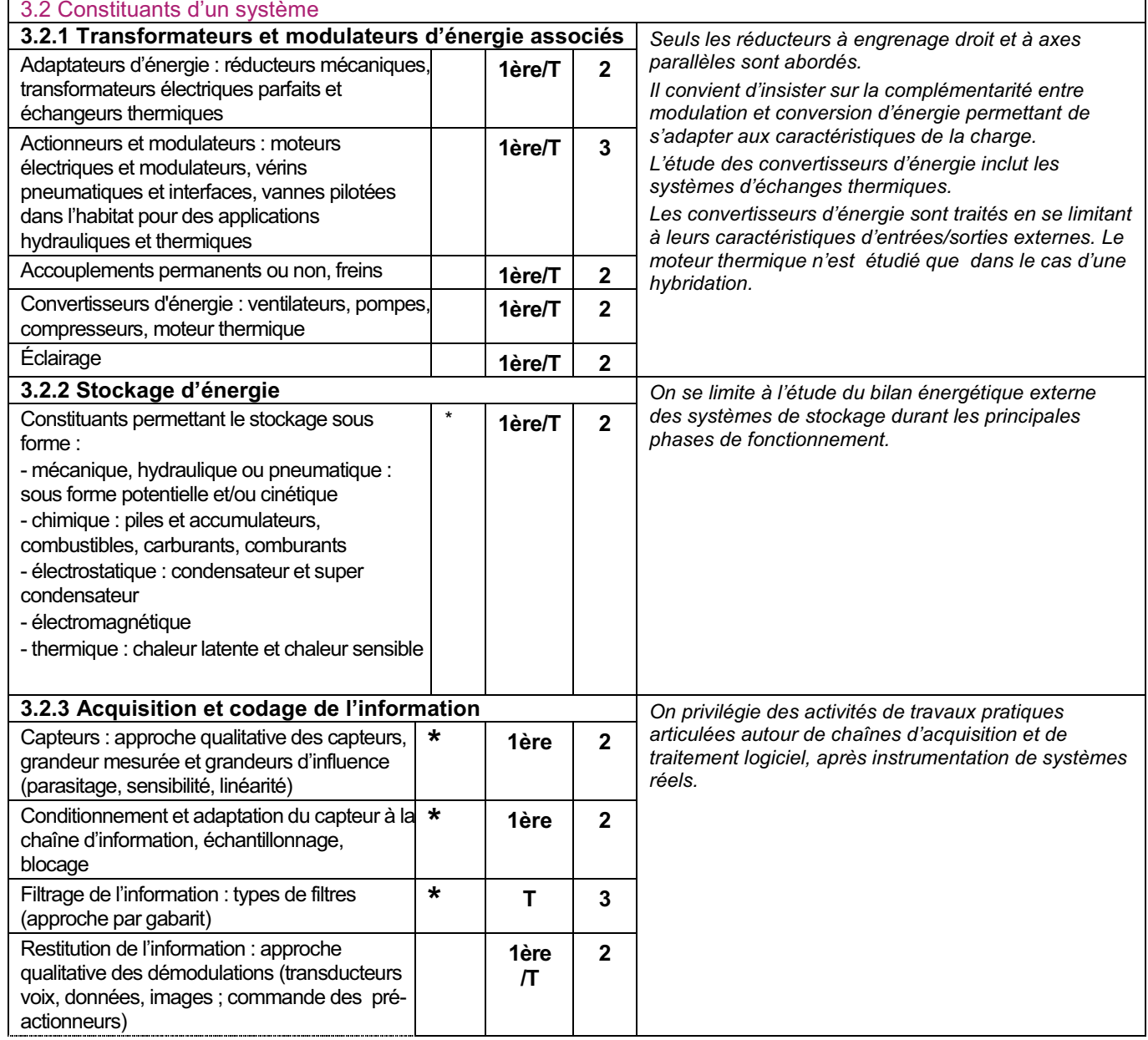

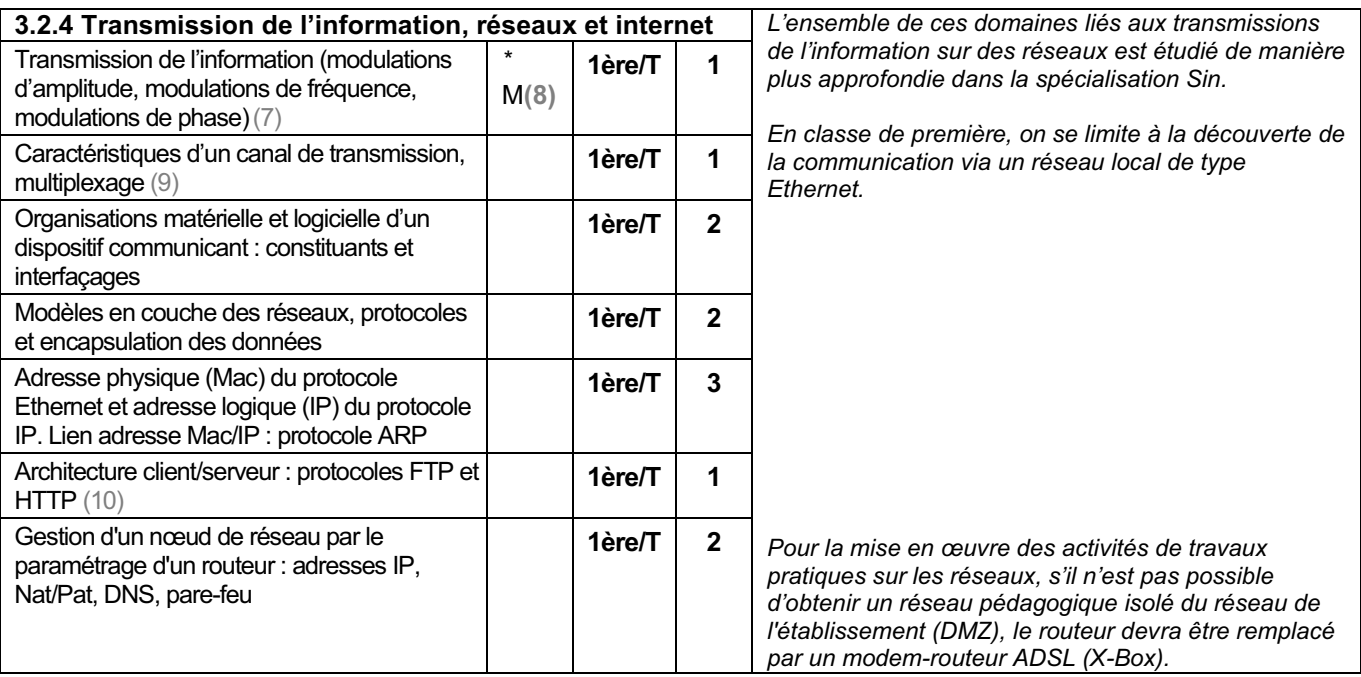

(7) On se limite à une approche qualitative des différentes modulations.

(8) Représentation des nombres complexes  $\rho e^{i\theta}$ 

(9) On se limite à une approche qualitative des techniques de multiplexage (temporel et fréquentiel).

(10) On se limite à la couche application du modèle Osi. Les protocoles de la couche transport (UDP et TCP) sont étudiés dans la spécialisation Sin.

## C - Tableau de mise en relation des compétences et des savoirs associés des enseignements technologiques communs du baccalauréat STI2D

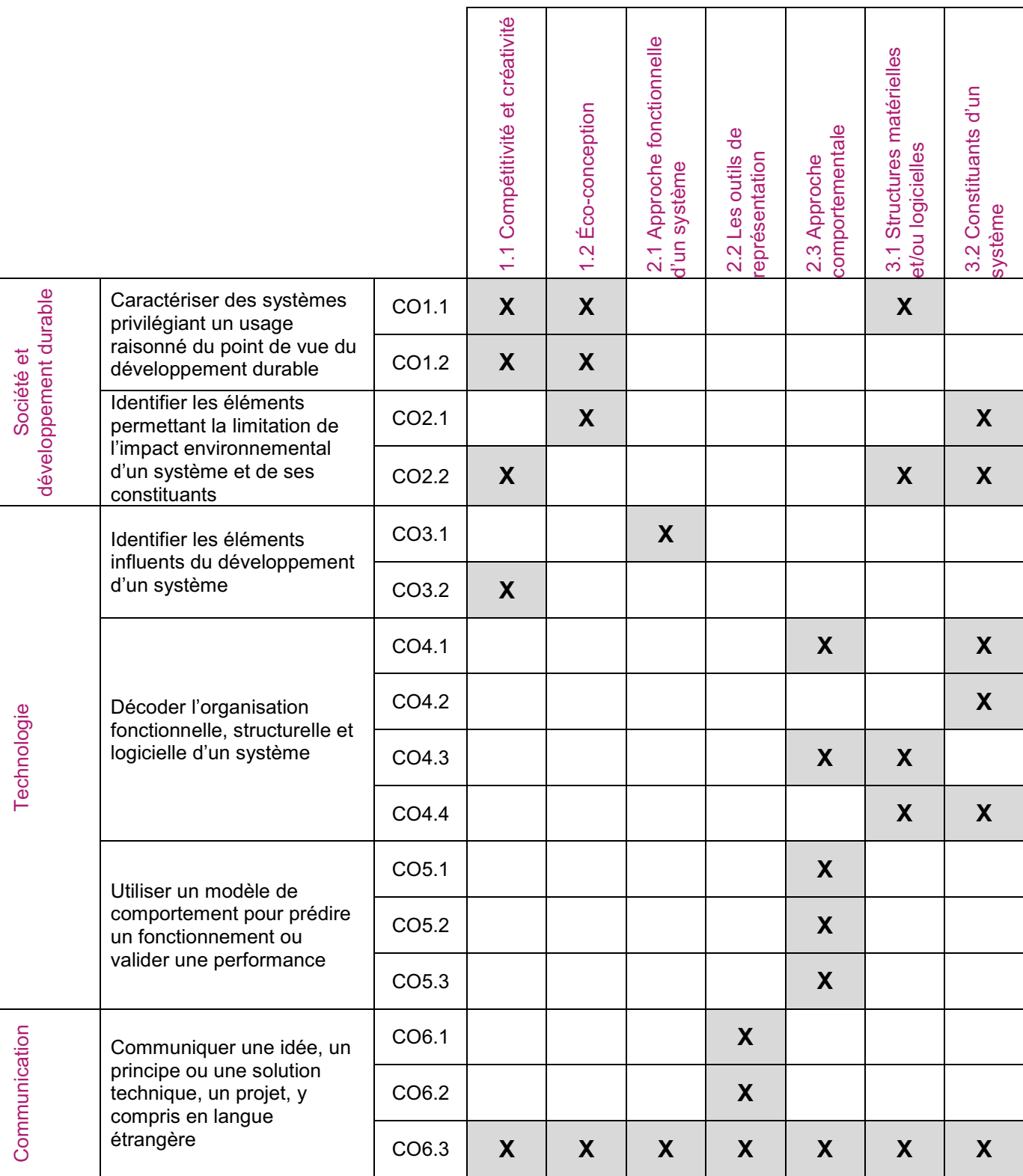

Les cases marquées d'une croix correspondent aux savoirs les plus directement mobilisés pour l'accès à la compétence.

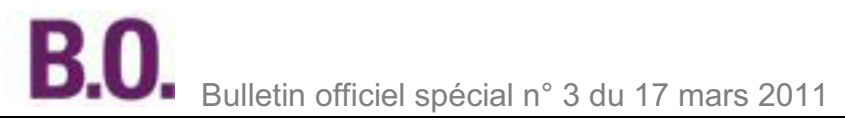

## Les spécialités

Les activités liées aux spécialités doivent se situer dans un contexte pluritechnologique qui permet de :

- présenter et justifier le problème technique de spécialité à résoudre :
- valider et justifier la solution technique de spécialité proposée ;

-étudier les conséquences d'intégrations technologiques justifiant la transition d'une spécialité dans une autre. simplifier des solutions, augmenter les performances, diminuer les coûts dans un contexte de réduction des empreintes environnementales.

La démarche globale menée dans l'enseignement technologique transversal fait place à une approche plus centrée sur un domaine sans négliger les influences réciproques des autres domaines. L'enseignement de spécialité permet d'impliquer les élèves par des mises en situation concrètes allant vers la création, la conception. le « réel créé ».

Il s'agit de proposer aux élèves de vivre les différentes étapes d'un projet dans un contexte simple et limité, fédérateur de connaissances et facilitateur d'apprentissages par l'action. Les jeunes déjà intéressés dès le lycée par un domaine technique pourront le découvrir et s'y épanouir.

Certaines connaissances abordées lors des enseignements technologiques transversaux participent également à l'acquisition de compétences nouvelles dans des spécialités. Elles sont alors reprises et traitées à un niveau taxonomique plus élevé.

Le projet, déjà évoqué dans le préambule, est fondamental comme modalité de formation ; il constitue donc un moment privilégié permettant l'évaluation des compétences. Il peut être utilement complété par des microprojets répartis sur les deux années du cycle de formation à l'initiative des équipes pédagogiques.

Les pages qui suivent présentent les quatre programmes de spécialités dans la même logique que celle des enseignements technologiques communs, la colonne ETC indique la présence d'un lien avec eux :

- Architecture et construction :
- Energies et environnement :
- Innovation technologique et éco-conception :
- Systèmes d'information et numérique.

## Spécialité architecture et construction

#### A - Objectifs et compétences de la spécialité architecture et construction du baccalauréat STI<sub>2</sub>D

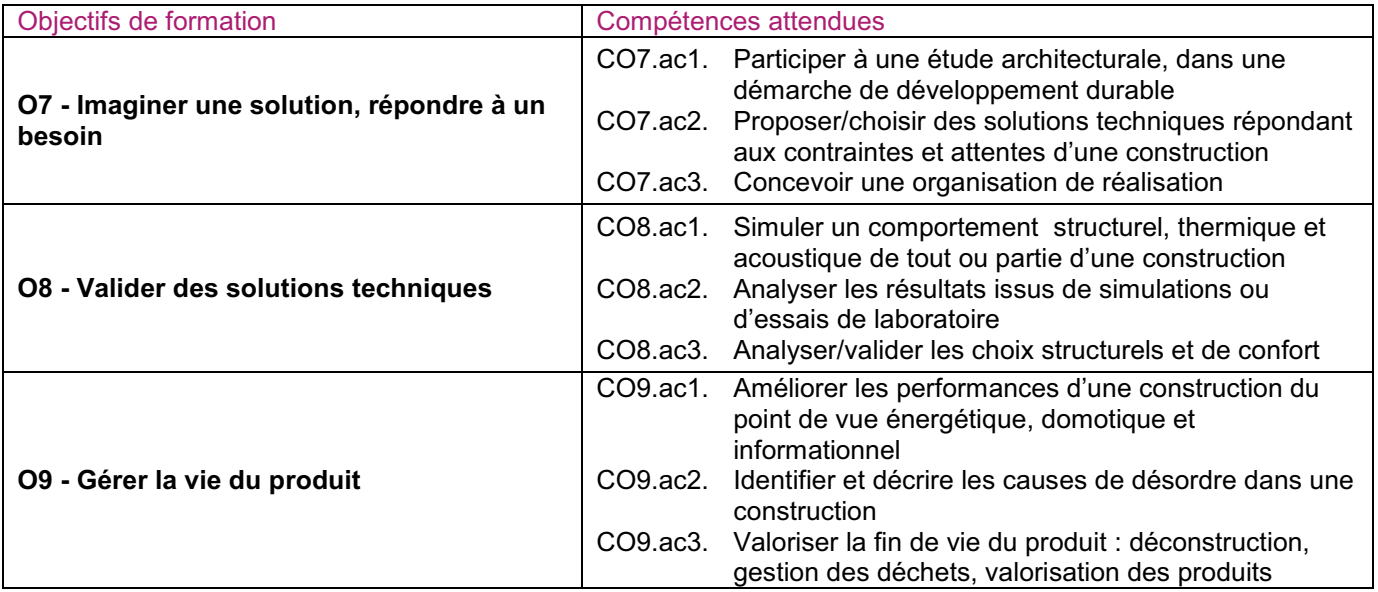

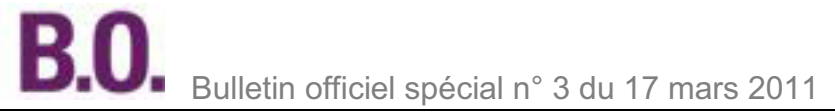

## B - Programme de la spécialité architecture et construction du baccalauréat STI2D 1 - Projet technologique

Objectif général de formation : dans un contexte de développement durable, faire participer les élèves aux principales étapes d'un projet de construction en intégrant des contraintes sociales et culturelles, d'efficacité énergétique et du cadre de vie.

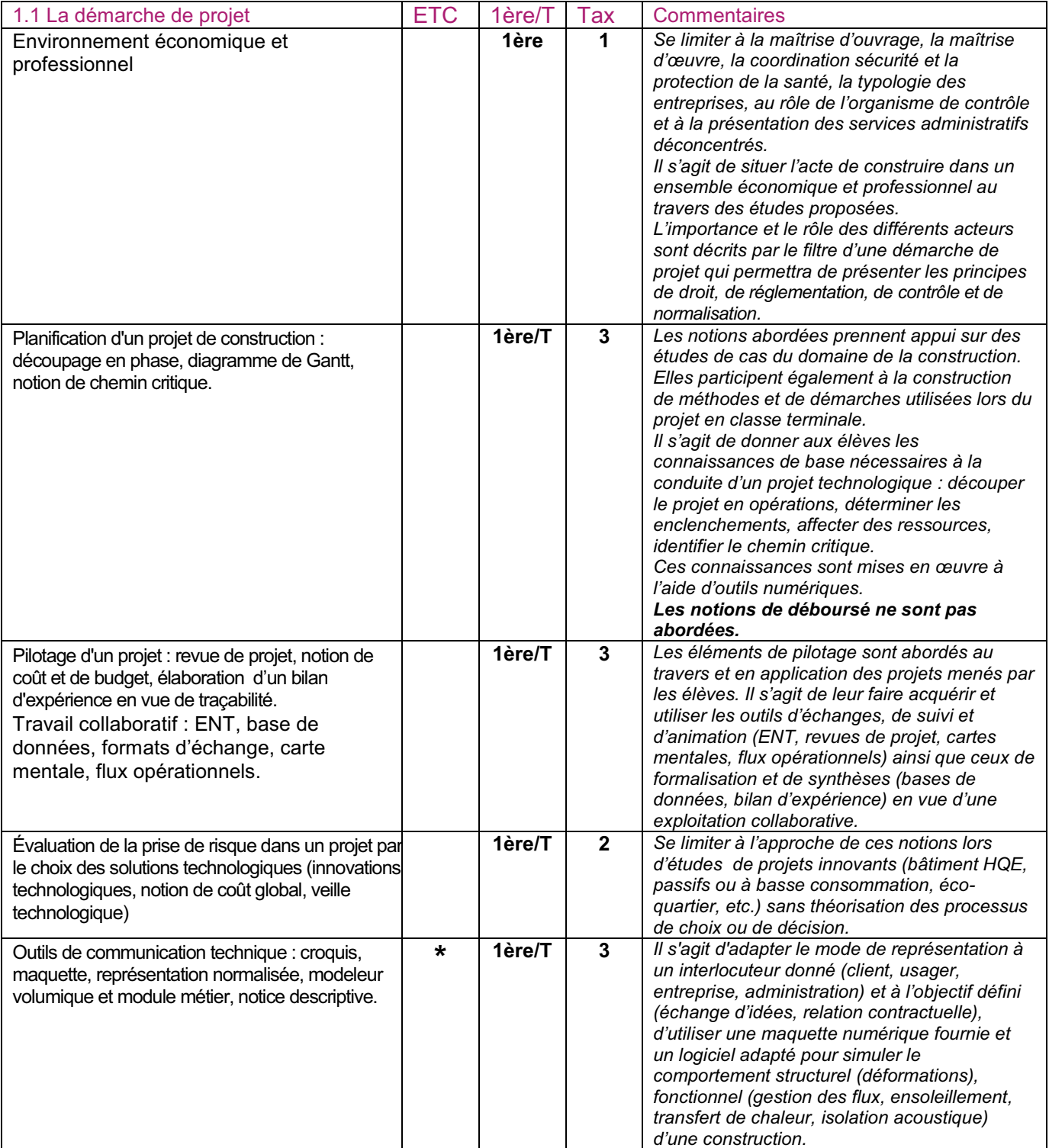

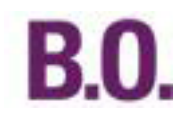

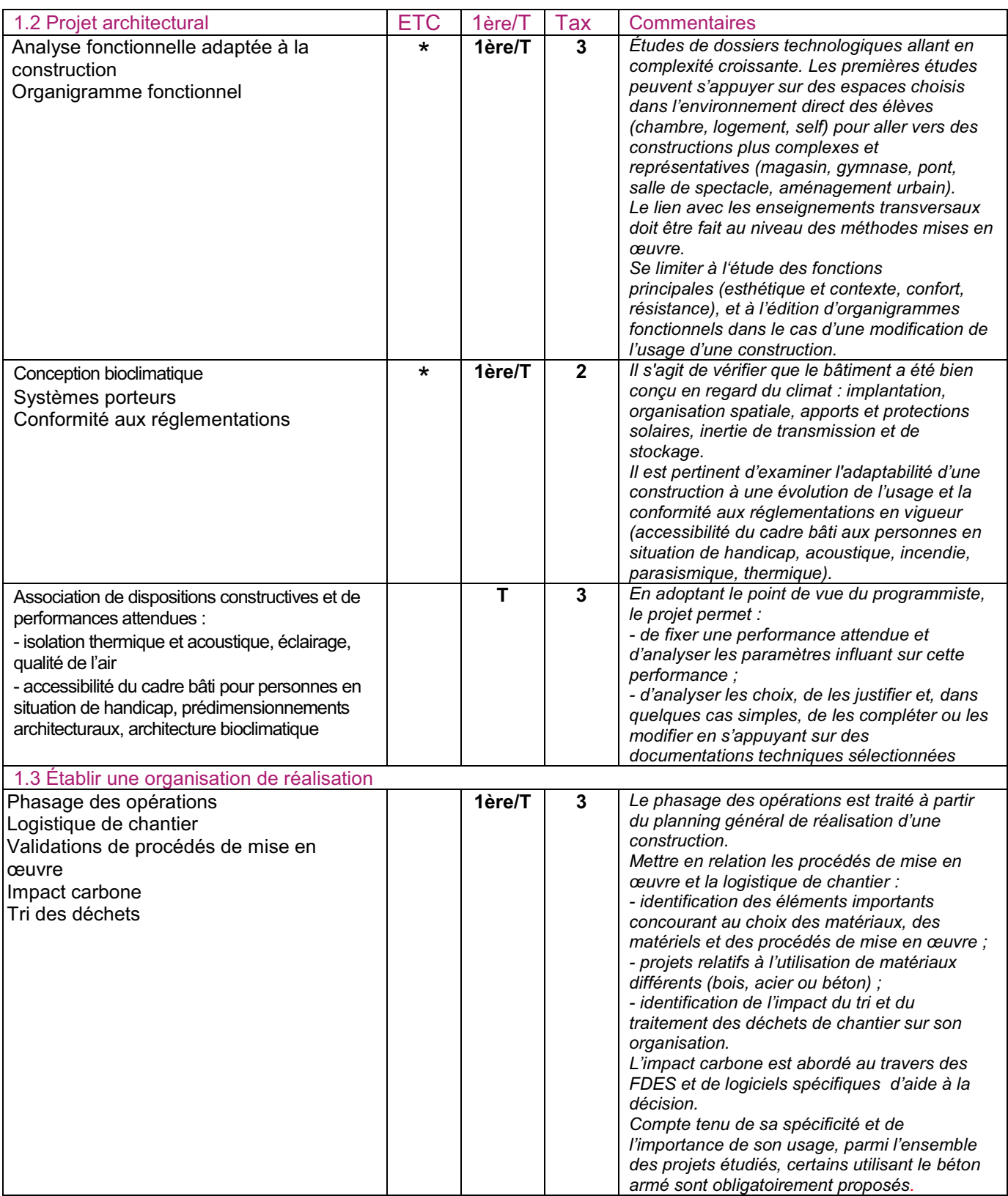

## 2. Conception d'un ouvrage

Objectif général de formation : identifier les paramètres culturels, sociaux, sanitaires, technologiques et économiques participant à la conception d'une construction. Analyser en quoi des solutions technologiques répondent au programme du projet. Définir et valider une solution par simulation.

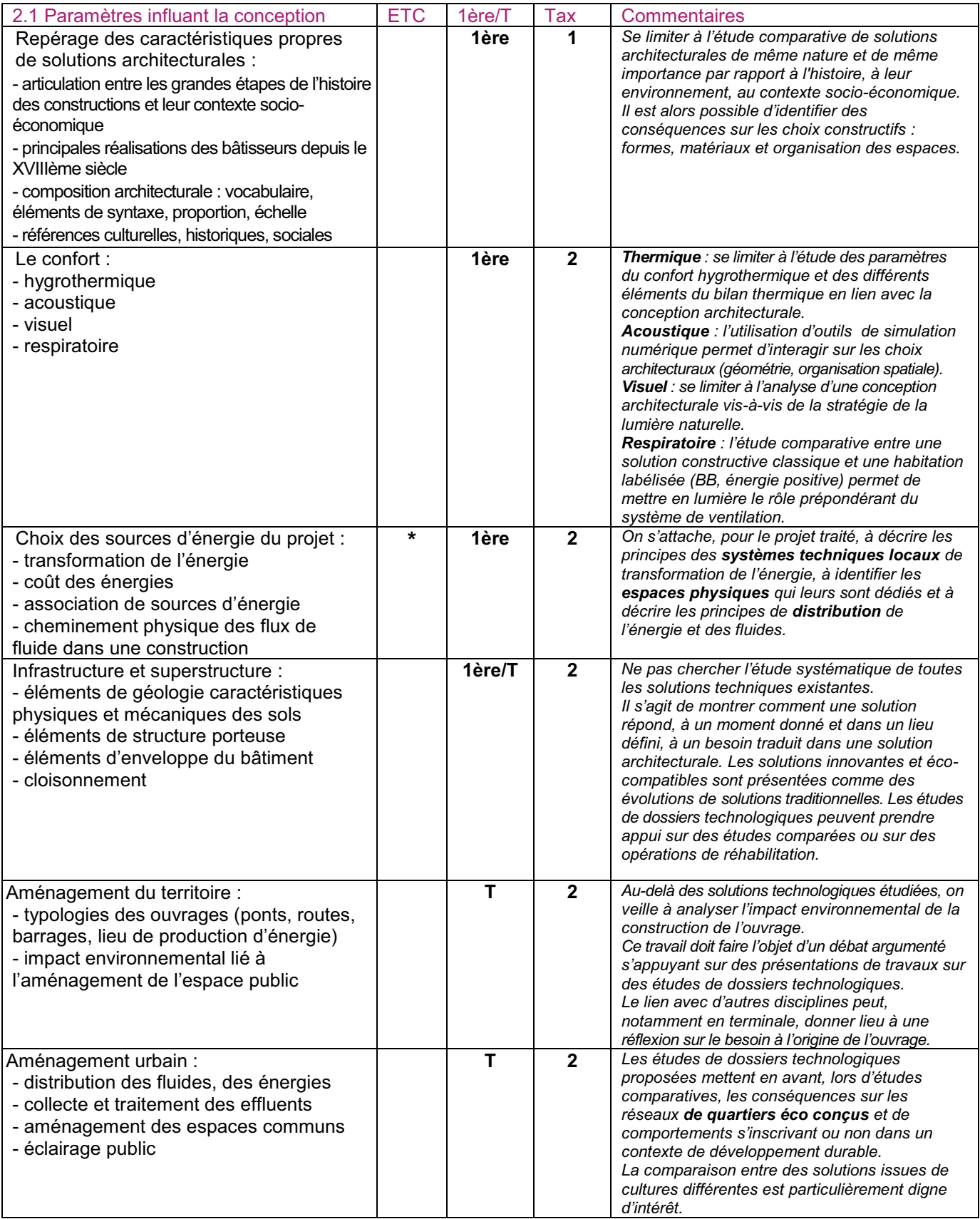

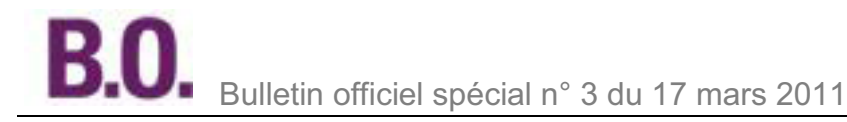

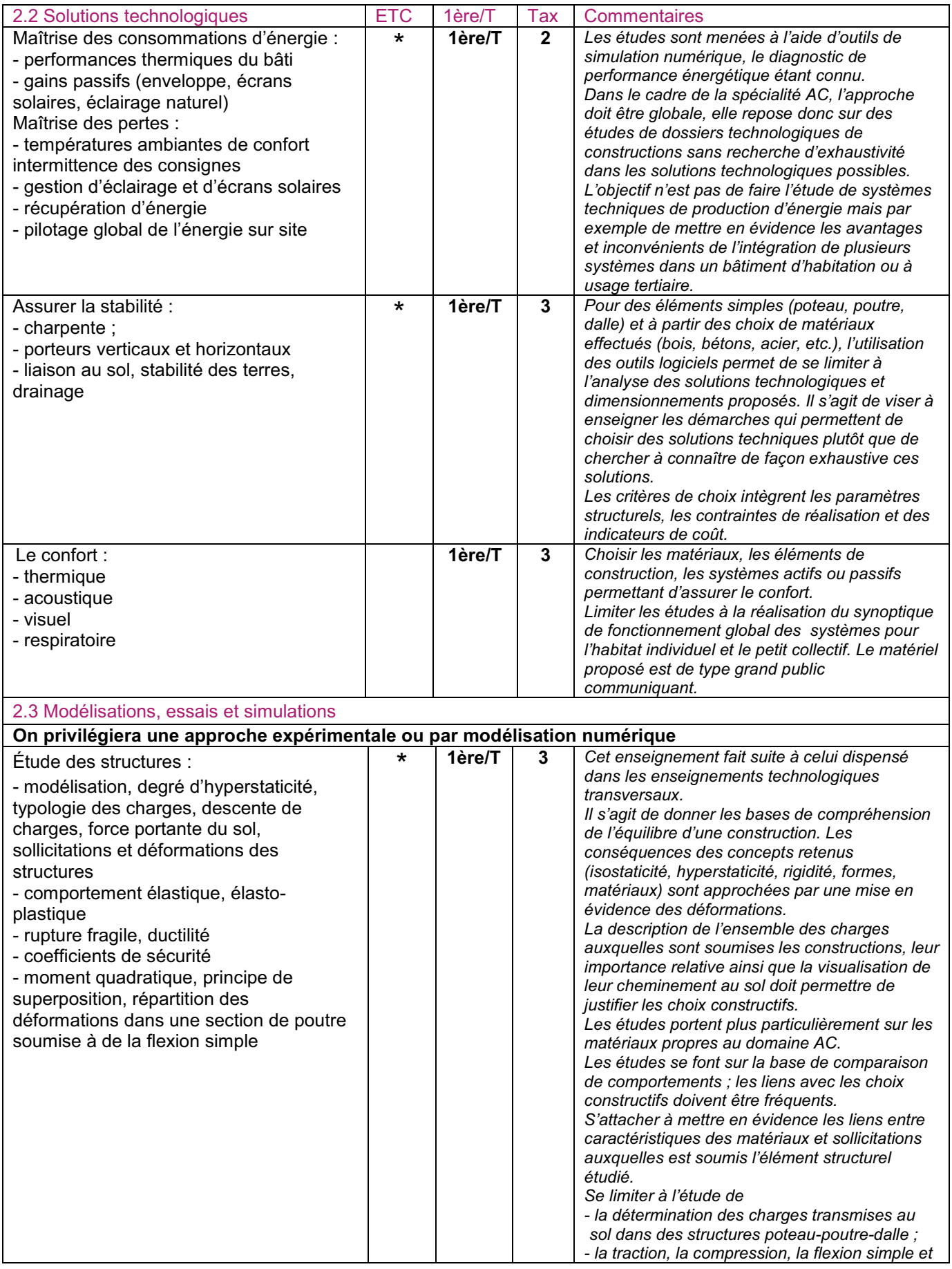

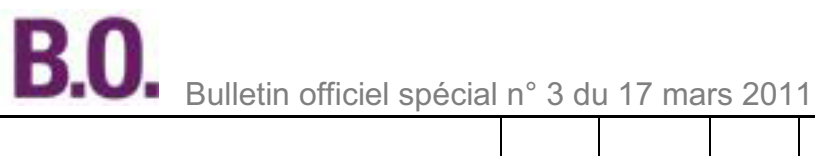

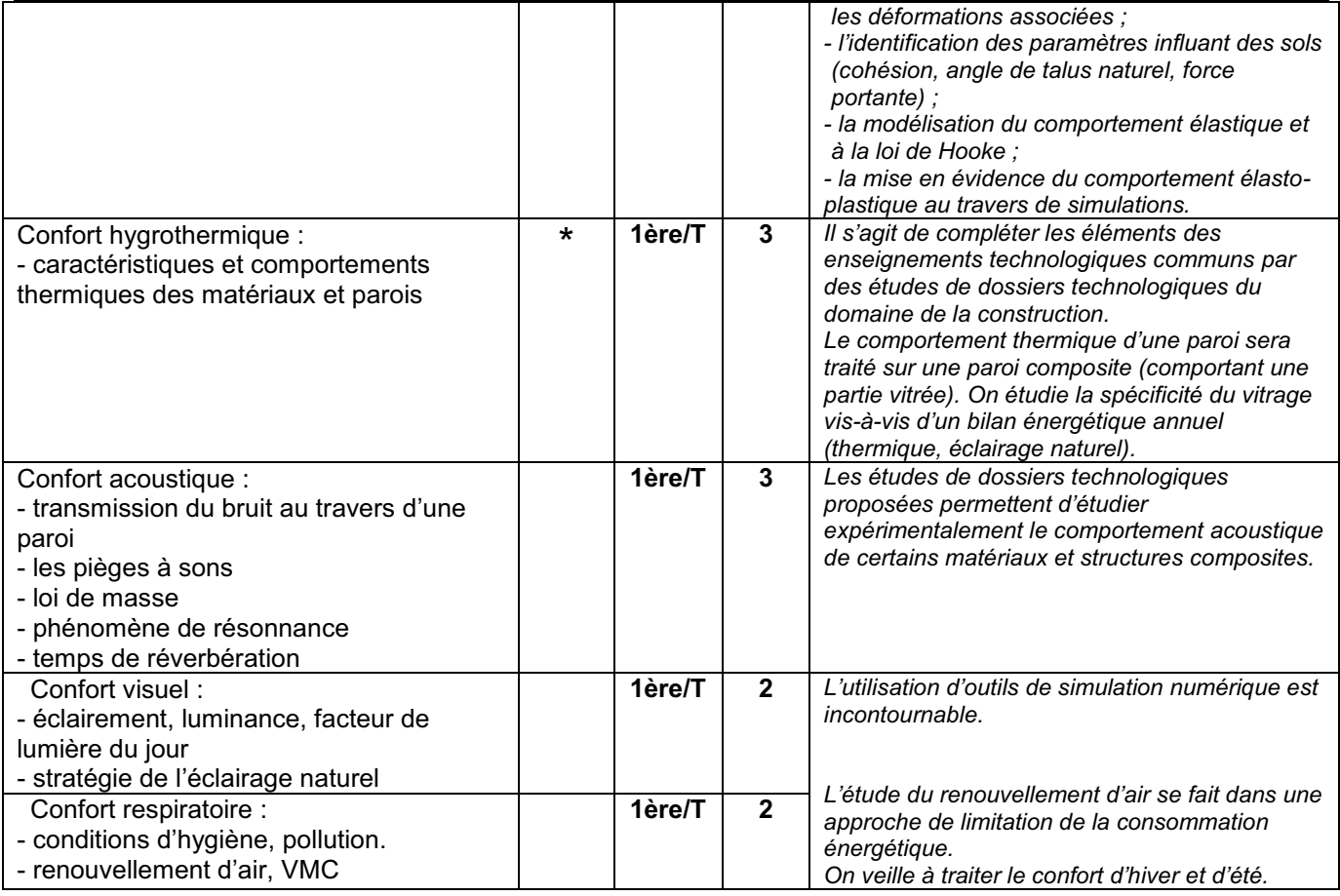

## 3. Vie de la construction

Objectif général de formation : identifier les éléments importants du cycle de vie d'une construction. Assurer le suivi d'une construction en prenant en compte la spécificité des caractéristiques du sol et du climat du site, leur variabilité dans le temps et le vieillissement des matériaux. Améliorer les performances de la construction pour répondre aux contraintes du développement durable.

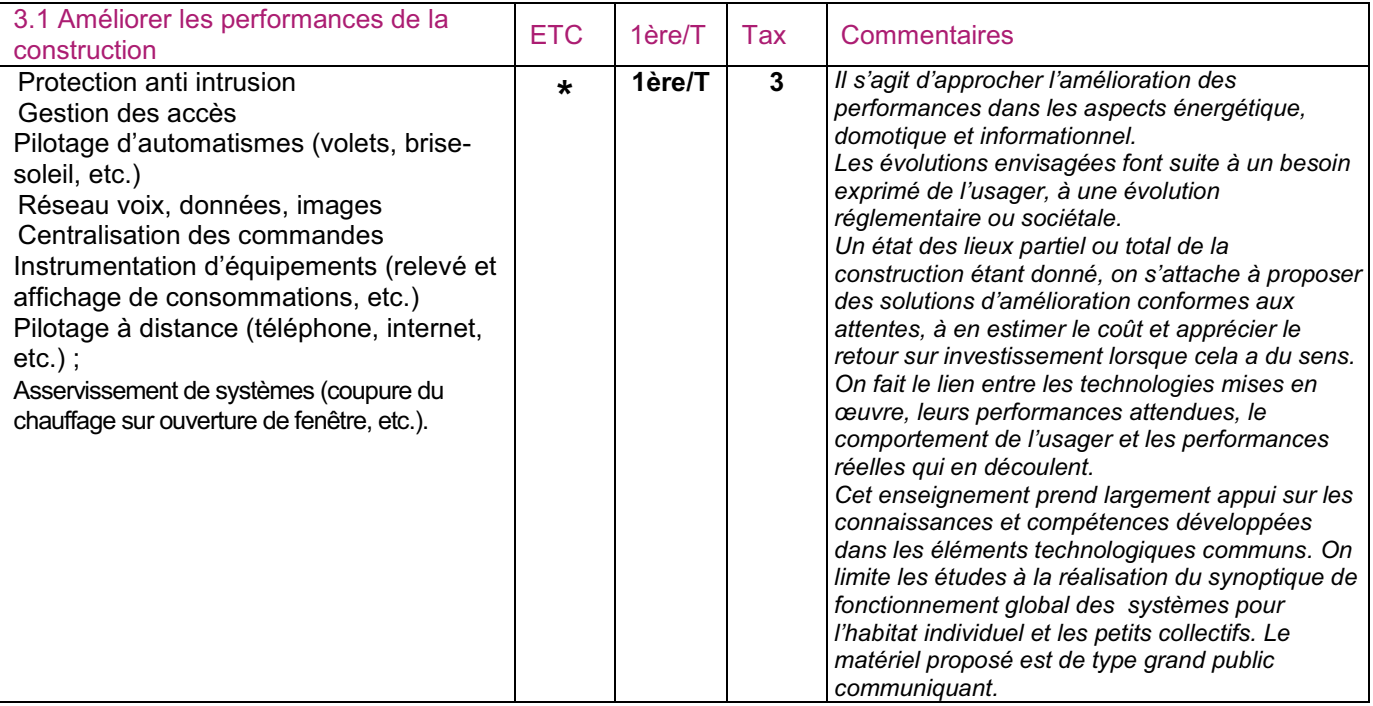

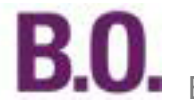

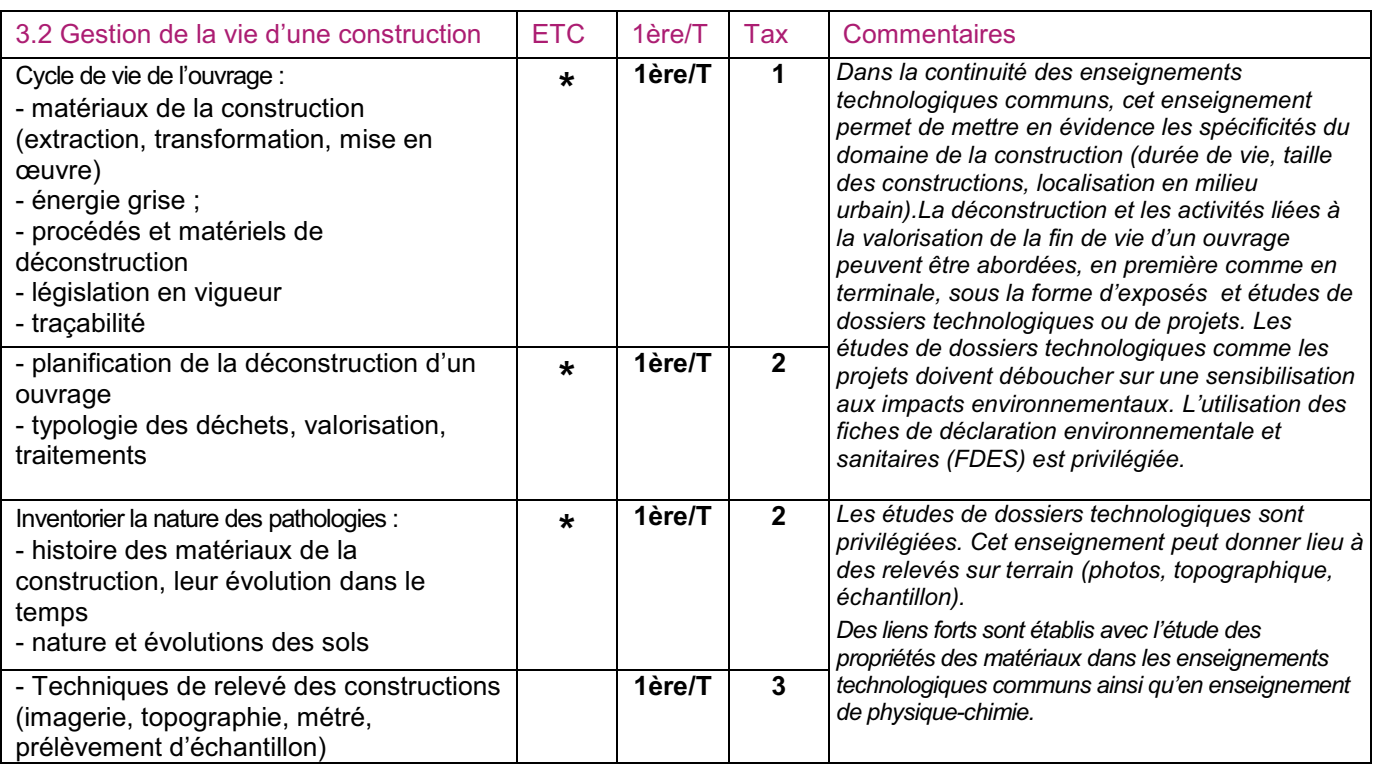

## Spécialité énergies et environnement

## A - Objectifs et compétences de la spécialité-énergies et environnement

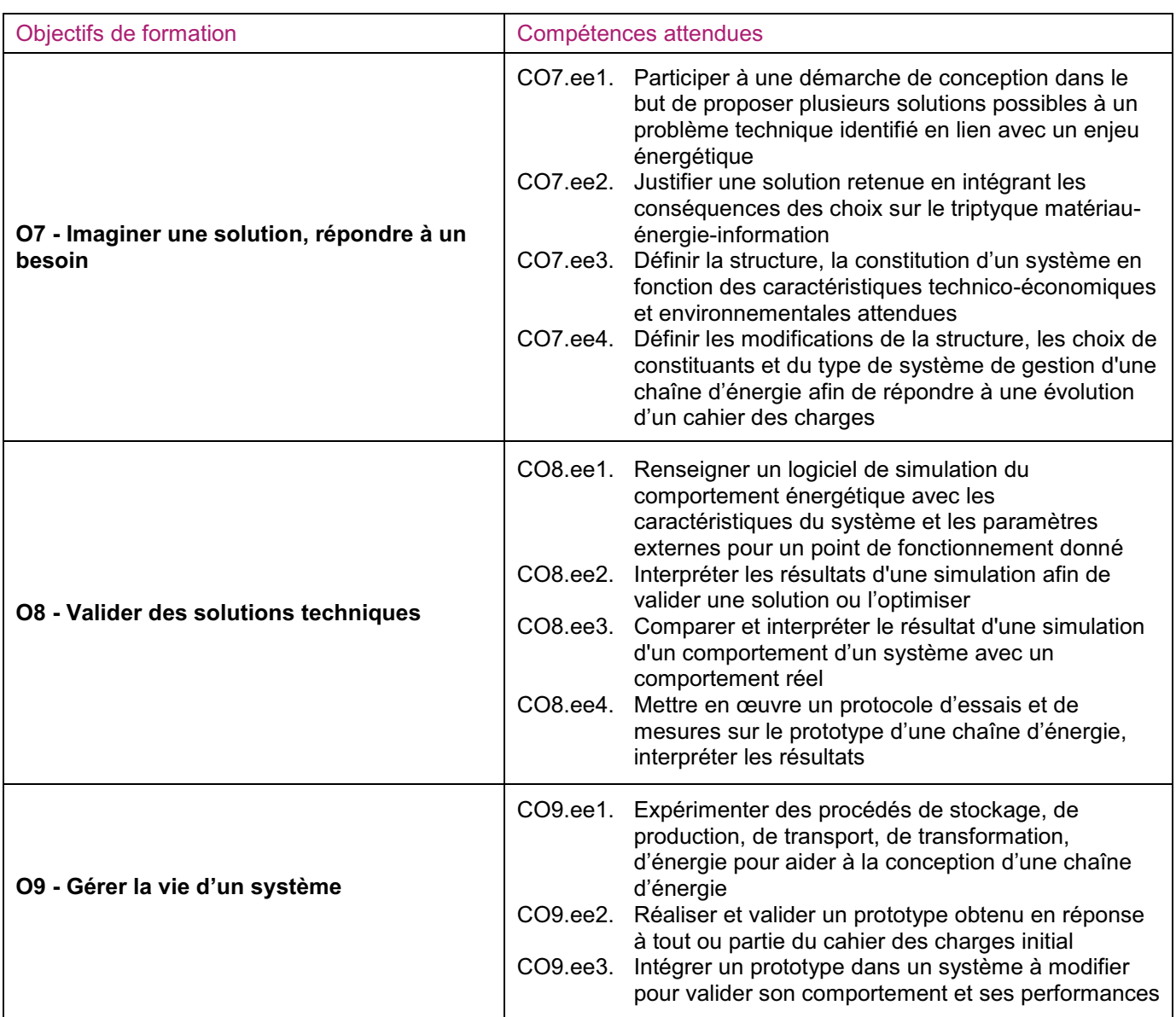

## B - Programme de la spécialité énergies et environnement du baccalauréat STI2D

## 1. Projet technologique

Objectif général de formation : faire vivre aux élèves les principales étapes d'un projet technologique justifié par l'amélioration de l'efficacité énergétique d'un système, la modification d'une chaîne d'énergie, l'amélioration de performances dans un objectif de développement durable.

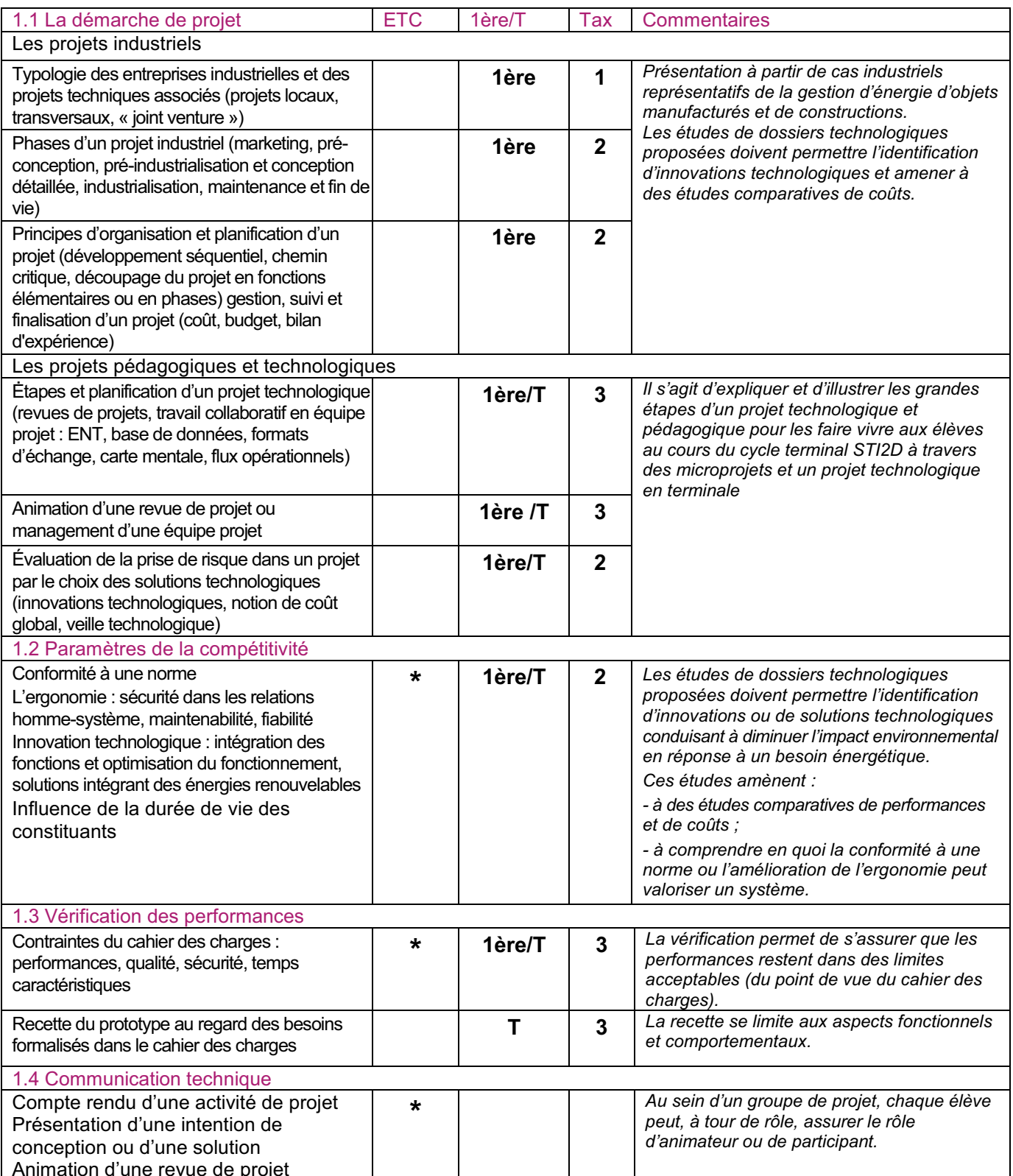

## 2. Conception d'un système

Objectif général de formation : définir tout ou partie des fonctions assurées par une chaîne d'énergie et le système de gestion associé, anticiper ou vérifier leurs comportements par simulation.

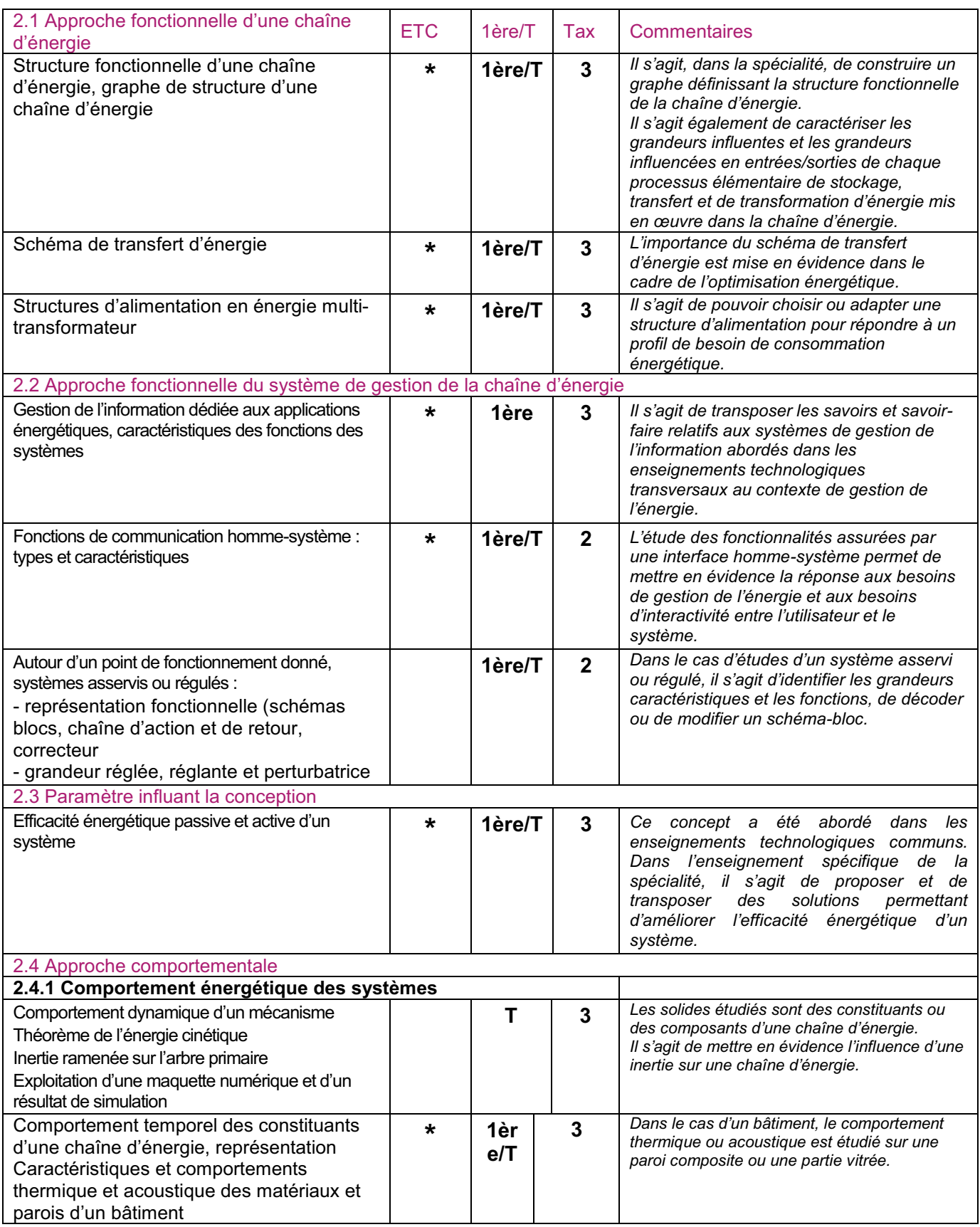

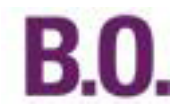

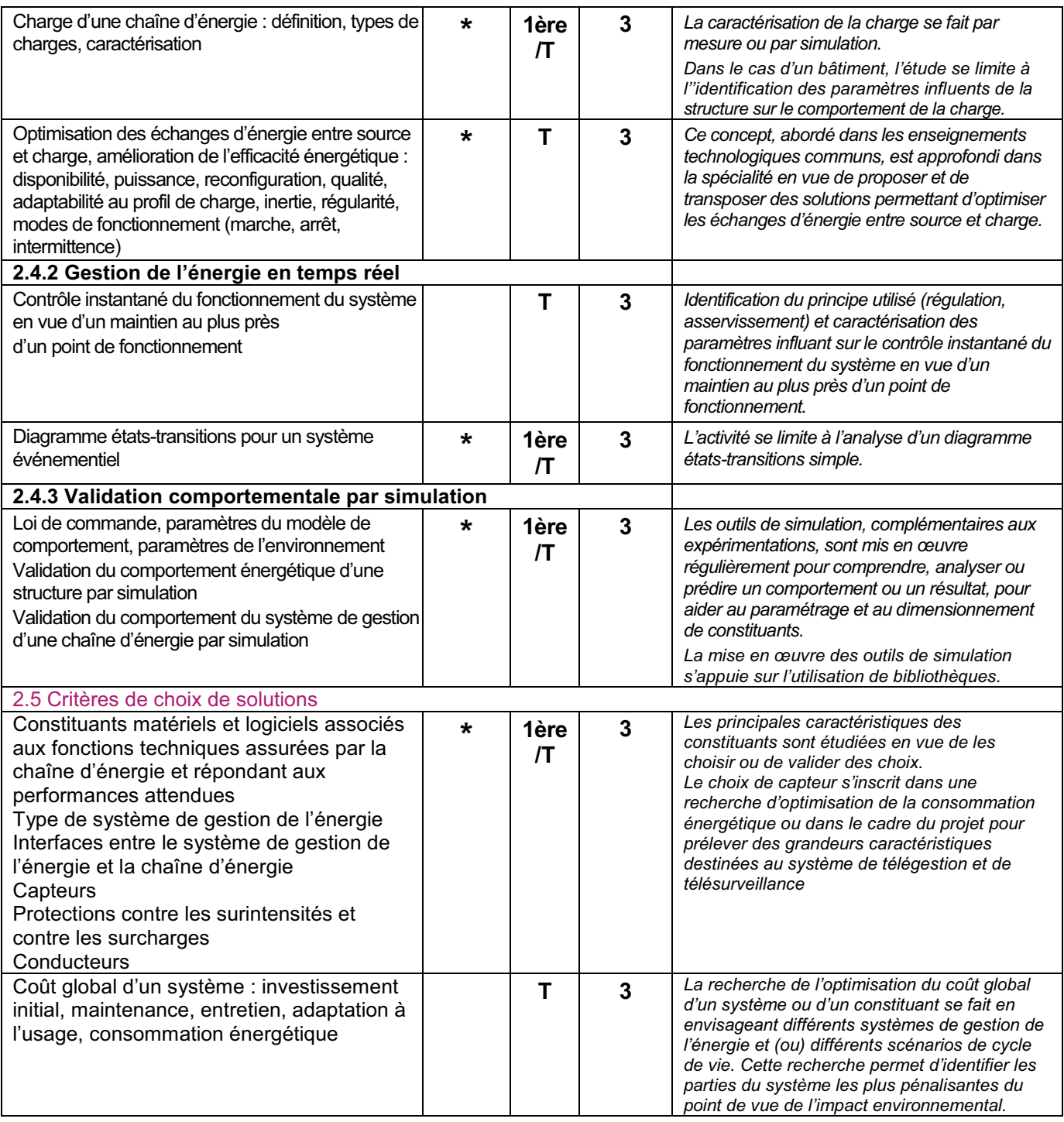

3. Transports et distribution d'énergie, études de dossiers technologiques

Objectif général de formation : développer une culture des solutions technologiques de transport et de distribution d'énergie.

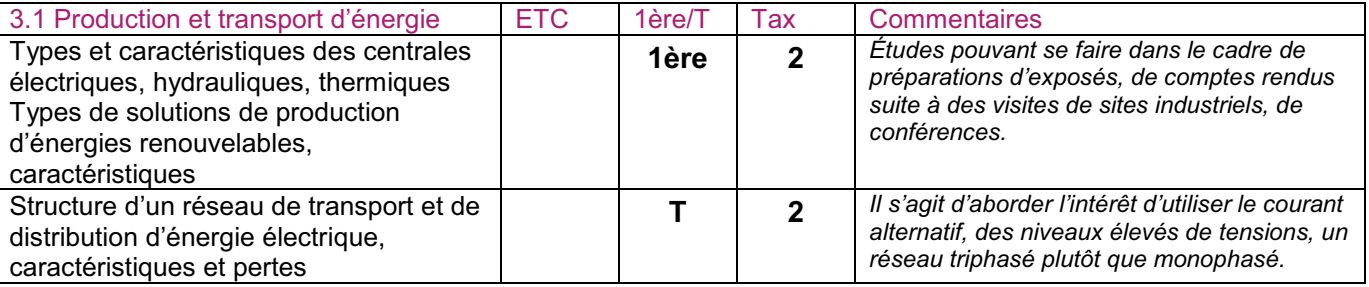

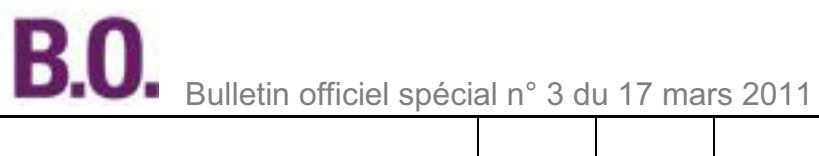

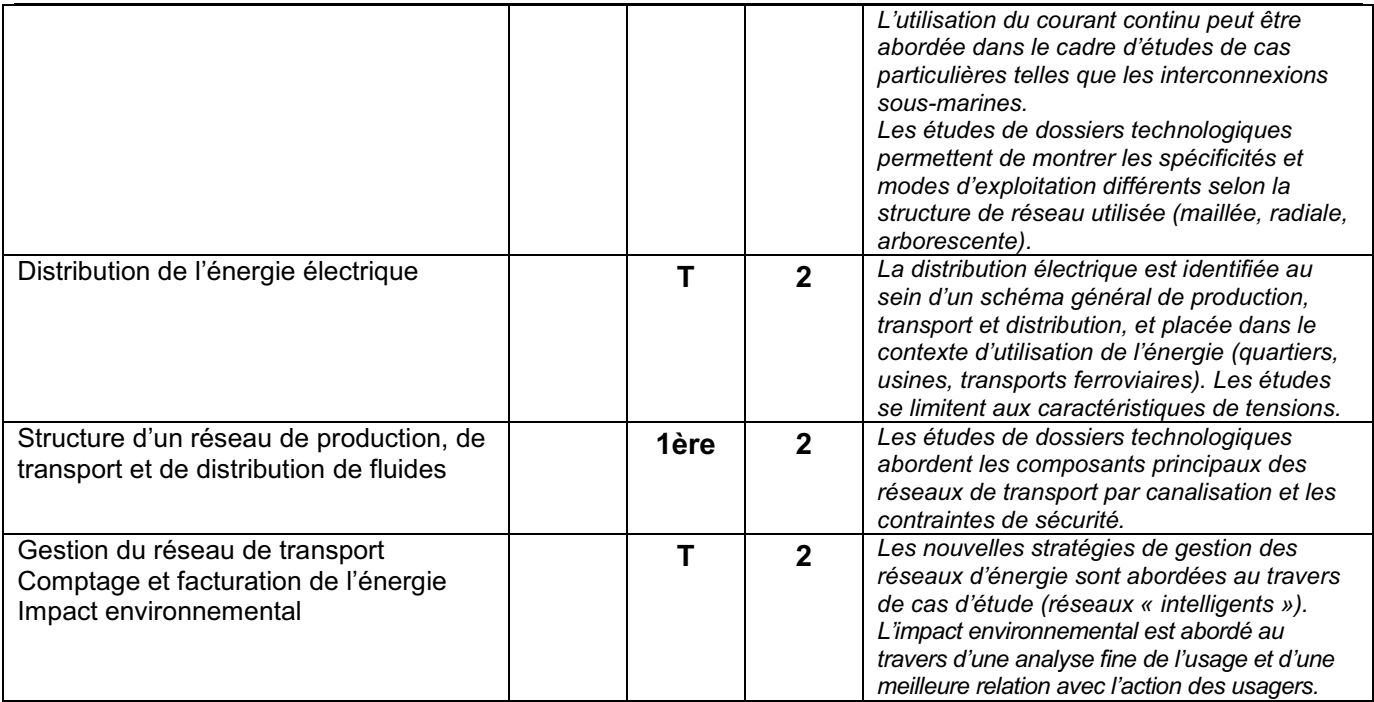

#### 4. Réalisation et qualification d'un prototype

*Objectif général de formation : réaliser un prototype répondant à un cahier des charges et vérifier sa conformité, effectuer des essais et des réglages en vue d'une optimisation.*

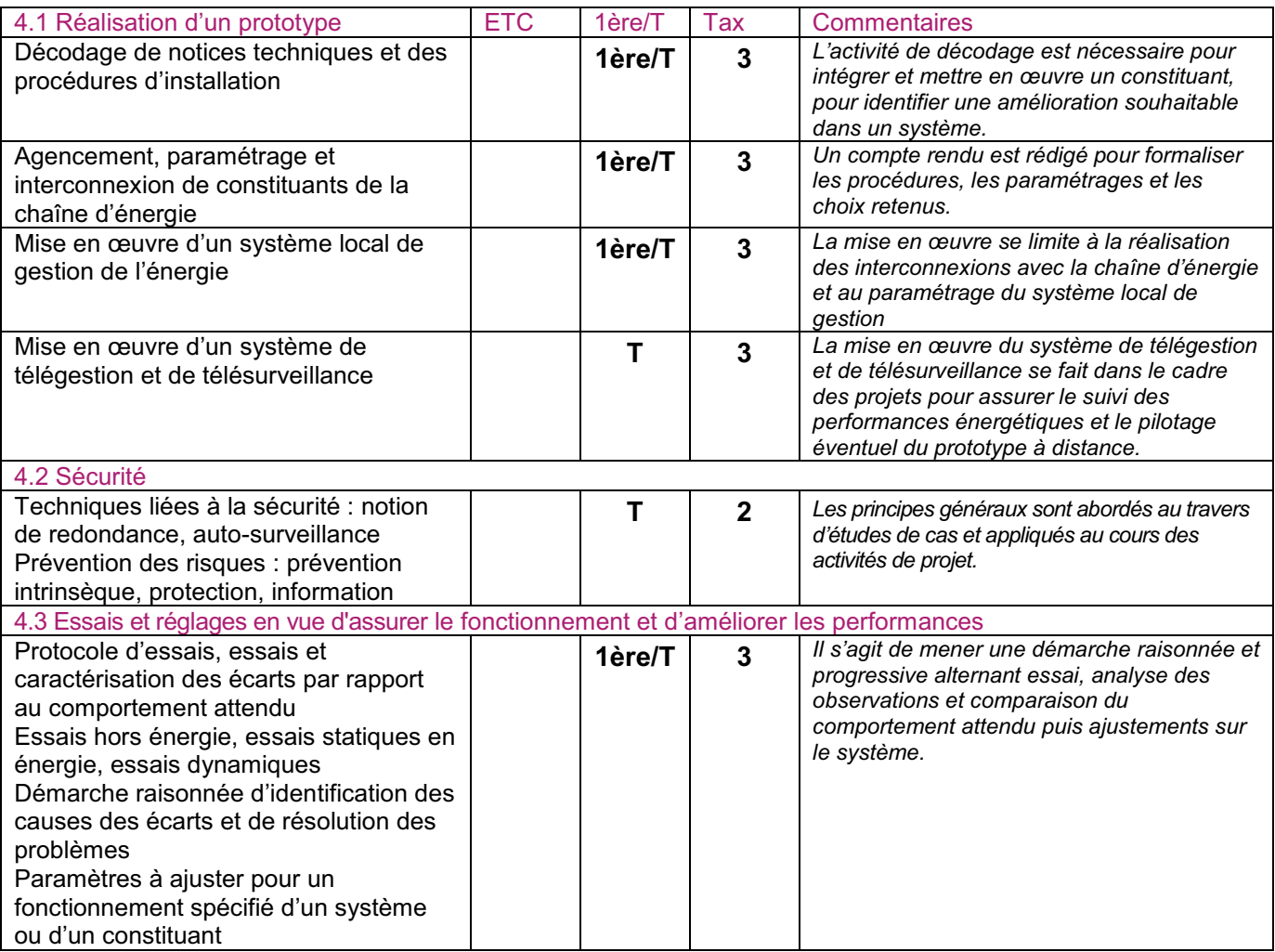

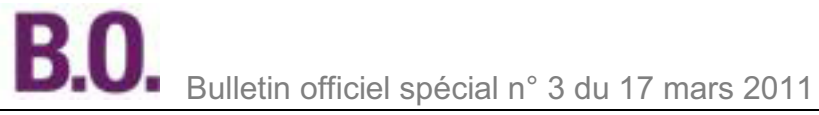

## Spécialité innovation technologique et éco-conception

A - Objectifs et compétences de la spécialité innovation technologique et éco-conception du baccalauréat STI2D

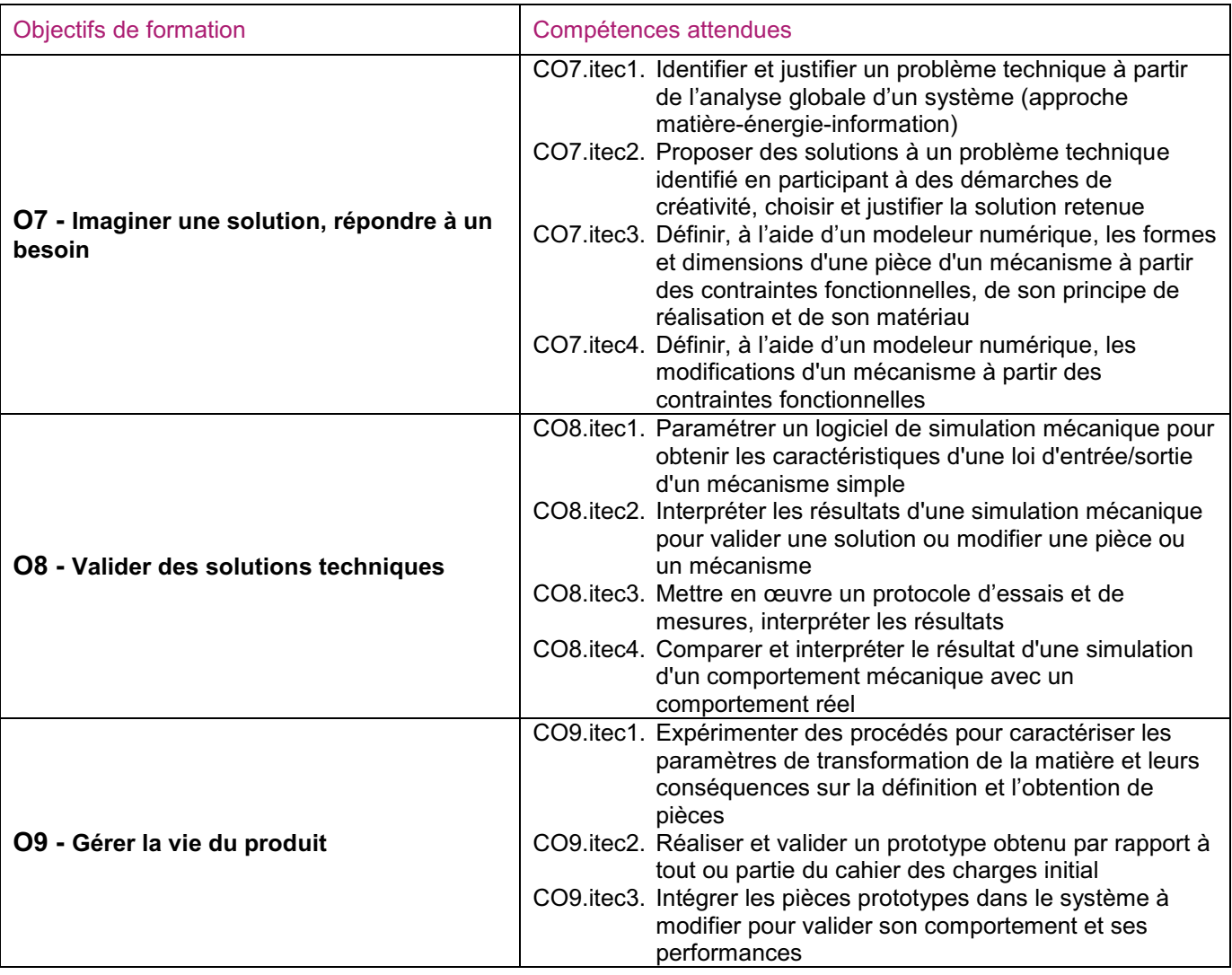

## B - Programme de la spécialité innovation technologique et éco-conception du baccalauréat STI<sub>2</sub>D

#### 1. Projet technologique

Objectif général de formation : vivre les principales étapes d'un projet technologique justifié par la modification d'un système existant, imaginer et représenter un principe de solution technique à partir d'une démarche de créativité.

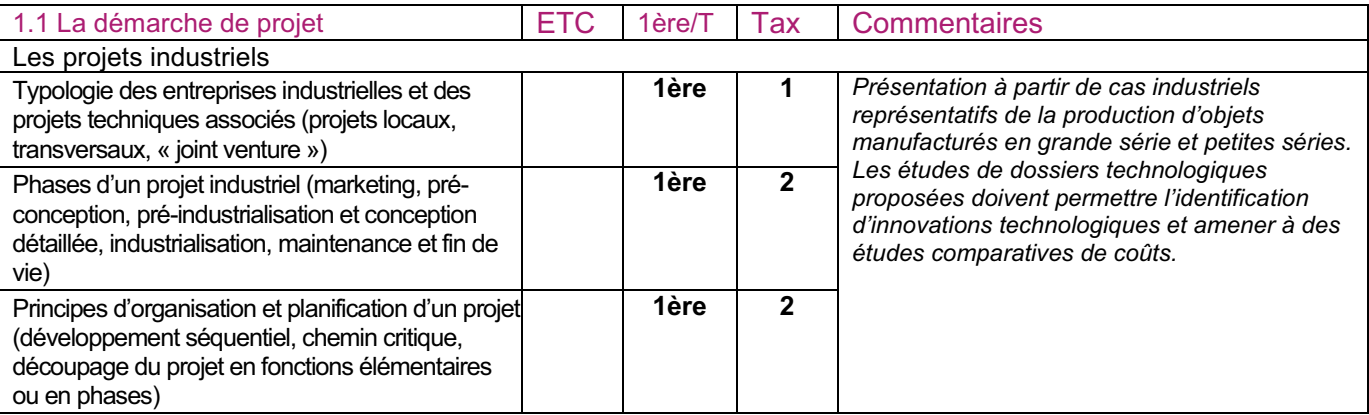

# **B.O.**

## Bulletin officiel spécial n° 3 du 17 mars 2011

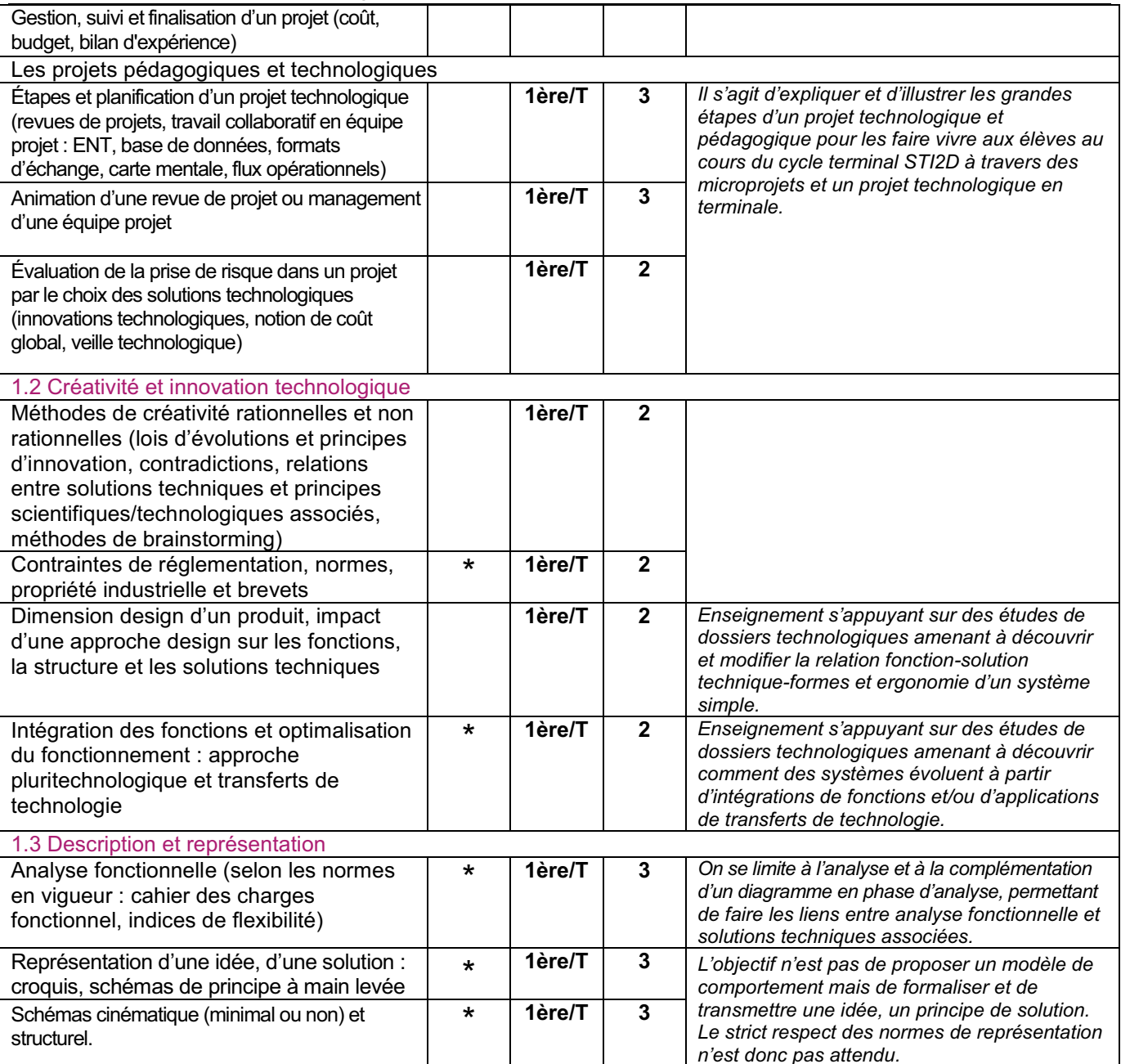

## 2. Conception mécanique des systèmes

Objectif général de formation : définir tout ou partie d'un mécanisme, une ou plusieurs pièces associées et anticiper leurs comportements par simulation. Prendre en compte les conséquences de la conception proposée sur le triptyque matériau-énergie-information.

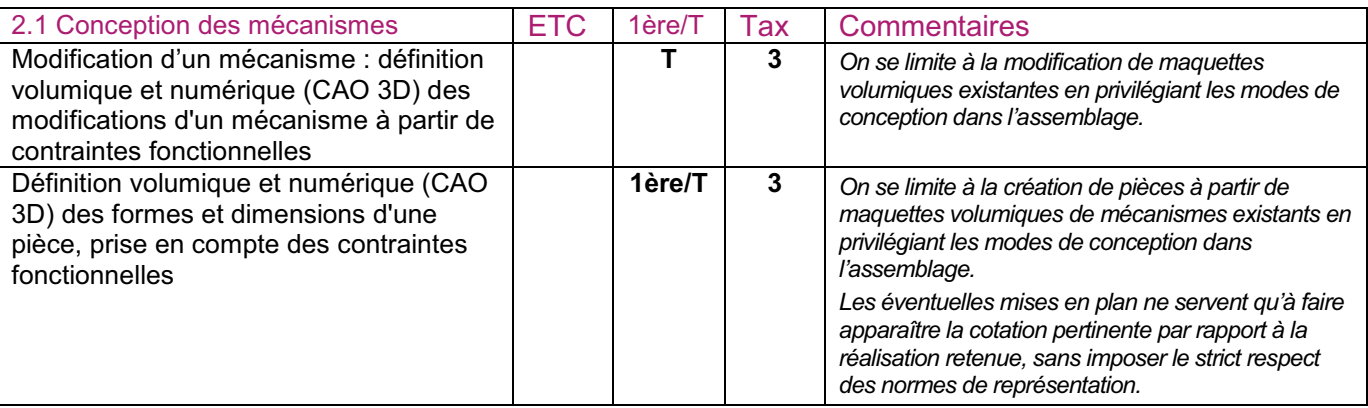

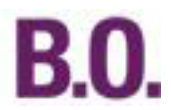

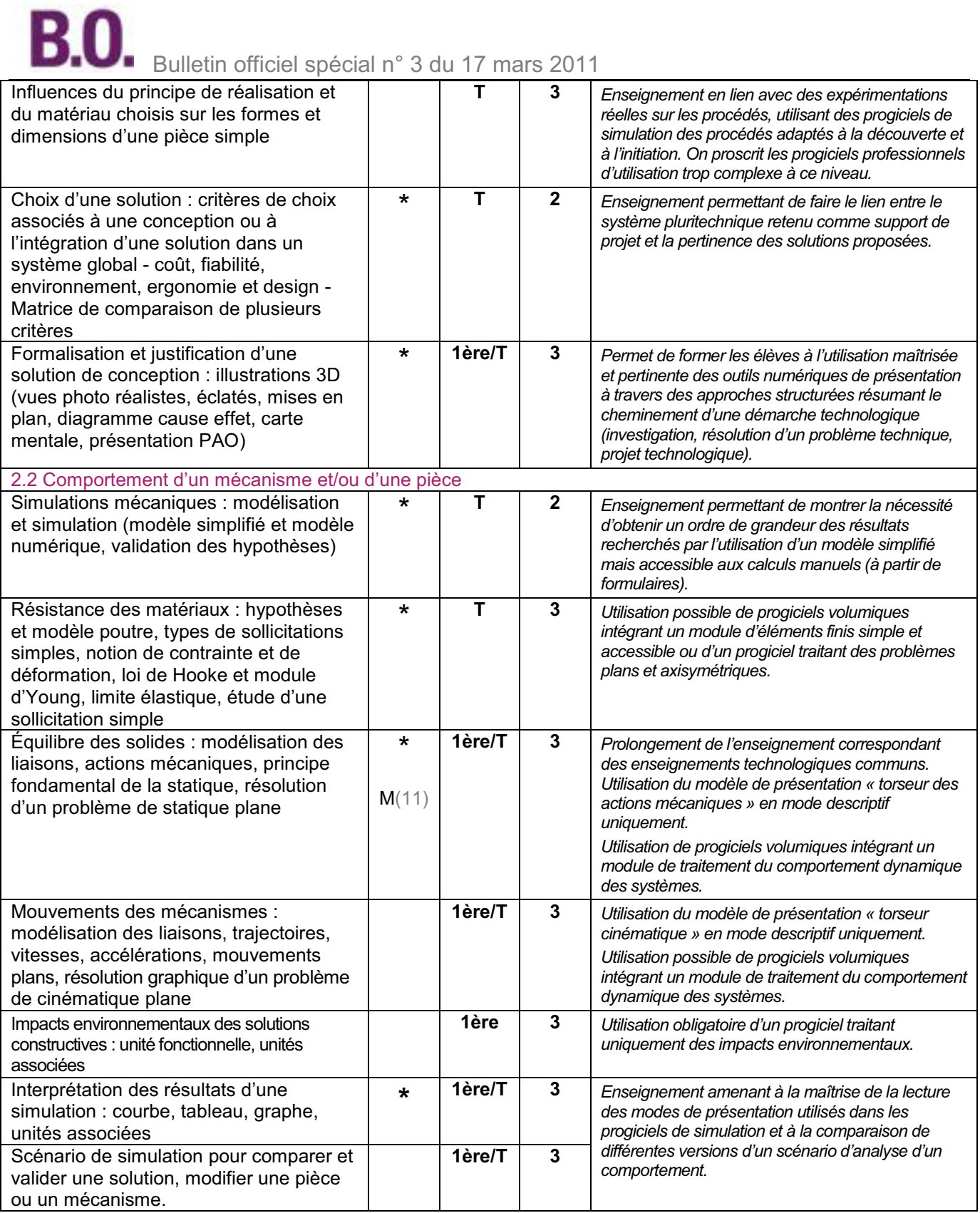

(11) Somme de vecteurs.

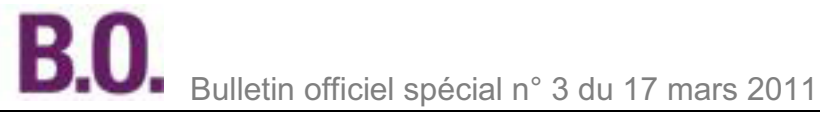

## 3. Prototypage de pièces

Objectif général de formation : découvrir par l'expérimentation les principes des principaux procédés de transformation de la matière, réaliser une pièce par un procédé de prototypage rapide et valider sa définition par son intégration dans un mécanisme.

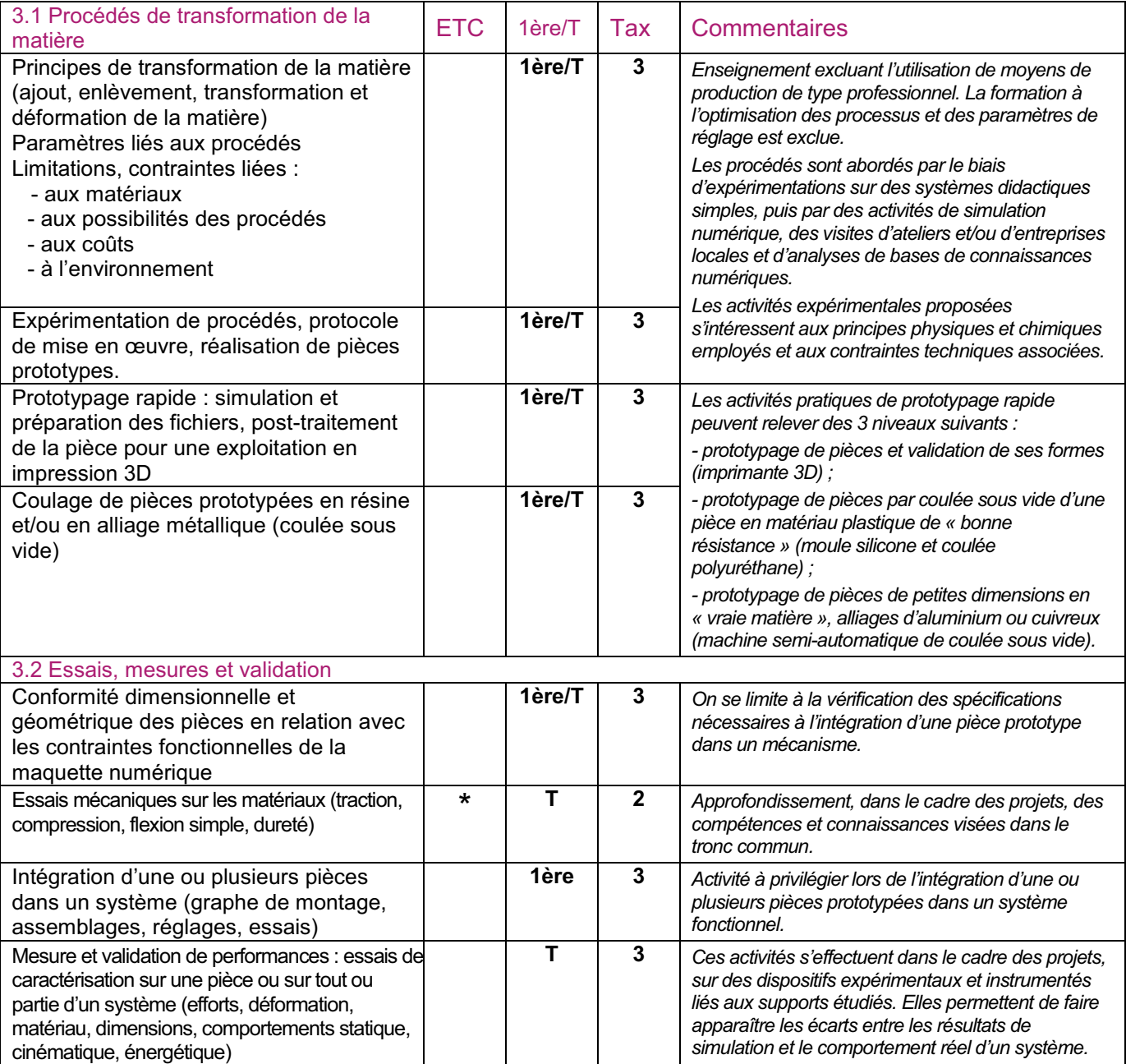

## Spécialité systèmes d'information et numérique

A - Objectifs et compétences de la spécialité systèmes d'information et numérique du baccalauréat STI2D

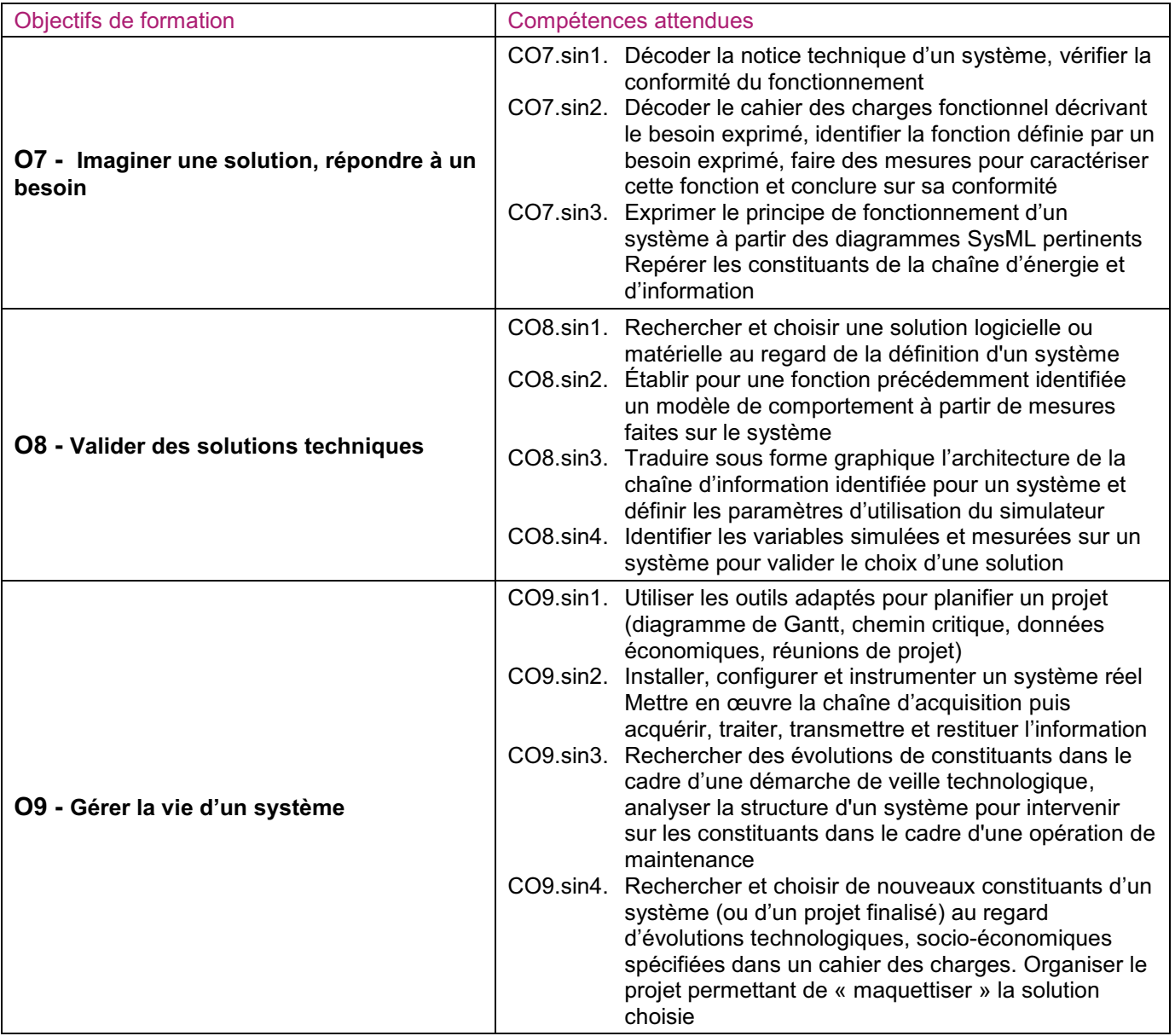

## B - Programme de la spécialité systèmes d'information et numérique du baccalauréat STI2D 1. Projet technologique

Objectif général de formation : vivre les principales phases d'un projet planifié dont l'objectif est la mise en reuvre la modification et/ou l'amélioration d'un système

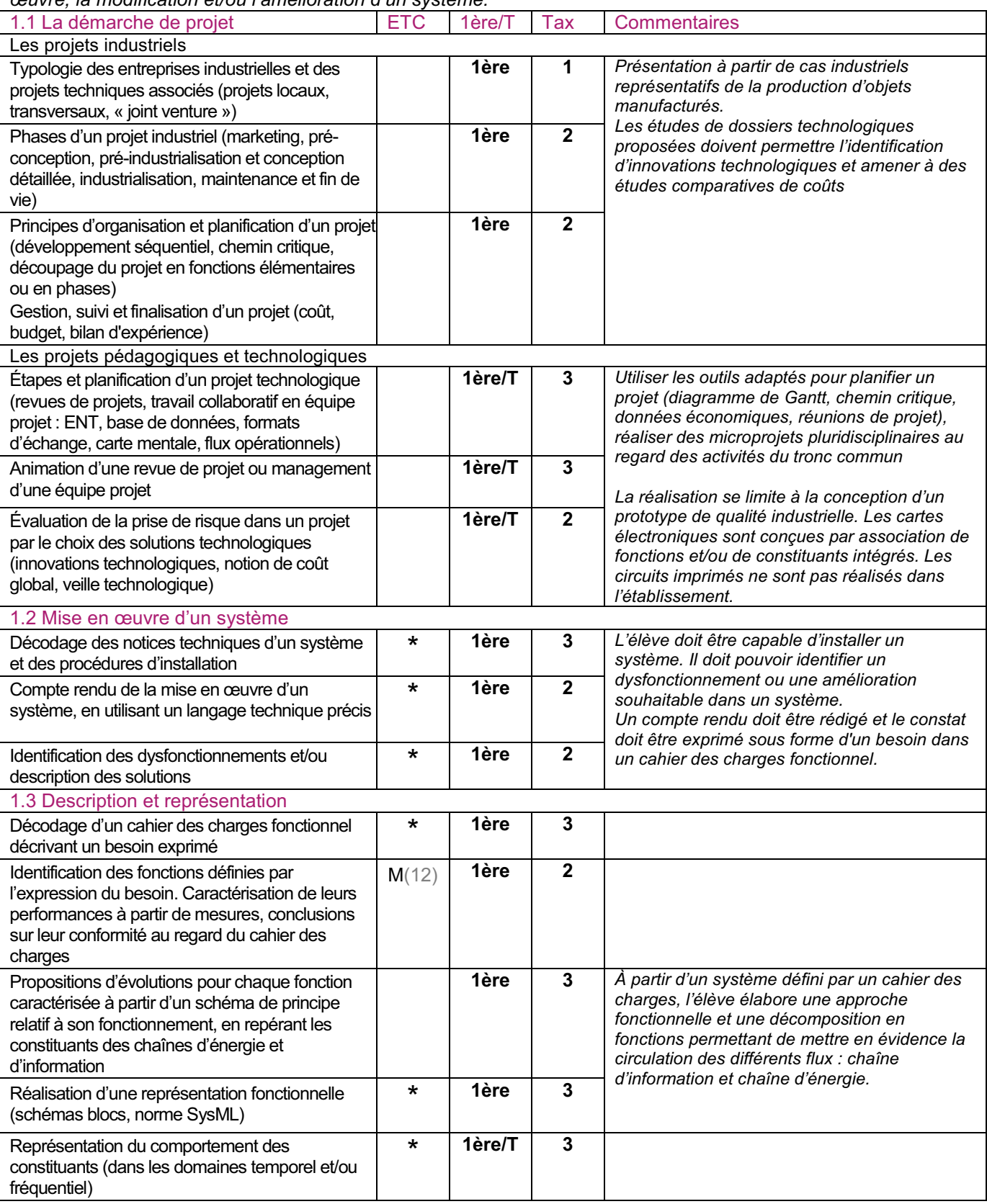

(12) Loi normale, moyenne, écart-type.

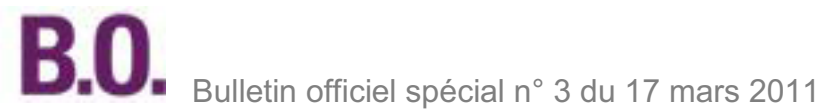

#### 2. Maquettage des solutions constructives

*Objectif général de formation : définir et valider une solution par simulation. Établir un modèle de comportement adapté. Définir l'architecture de la chaîne d'information, les paramètres et les variables associés à la simulation. L'élève recherche et choisit une solution logicielle ou matérielle au regard de la définition d'un système, d'une documentation technique, d'une norme. Il identifie les caractéristiques d'un constituant pour valider un choix. Il s'approprie un modèle de comportement qui lui est proposé et utilise une chaîne de conception numérique. Il simule les solutions fonctionnelles pour valider les différents comportements et faire des choix technologiques qui permettront ensuite de simuler le comportement réel avant implémentation.* 

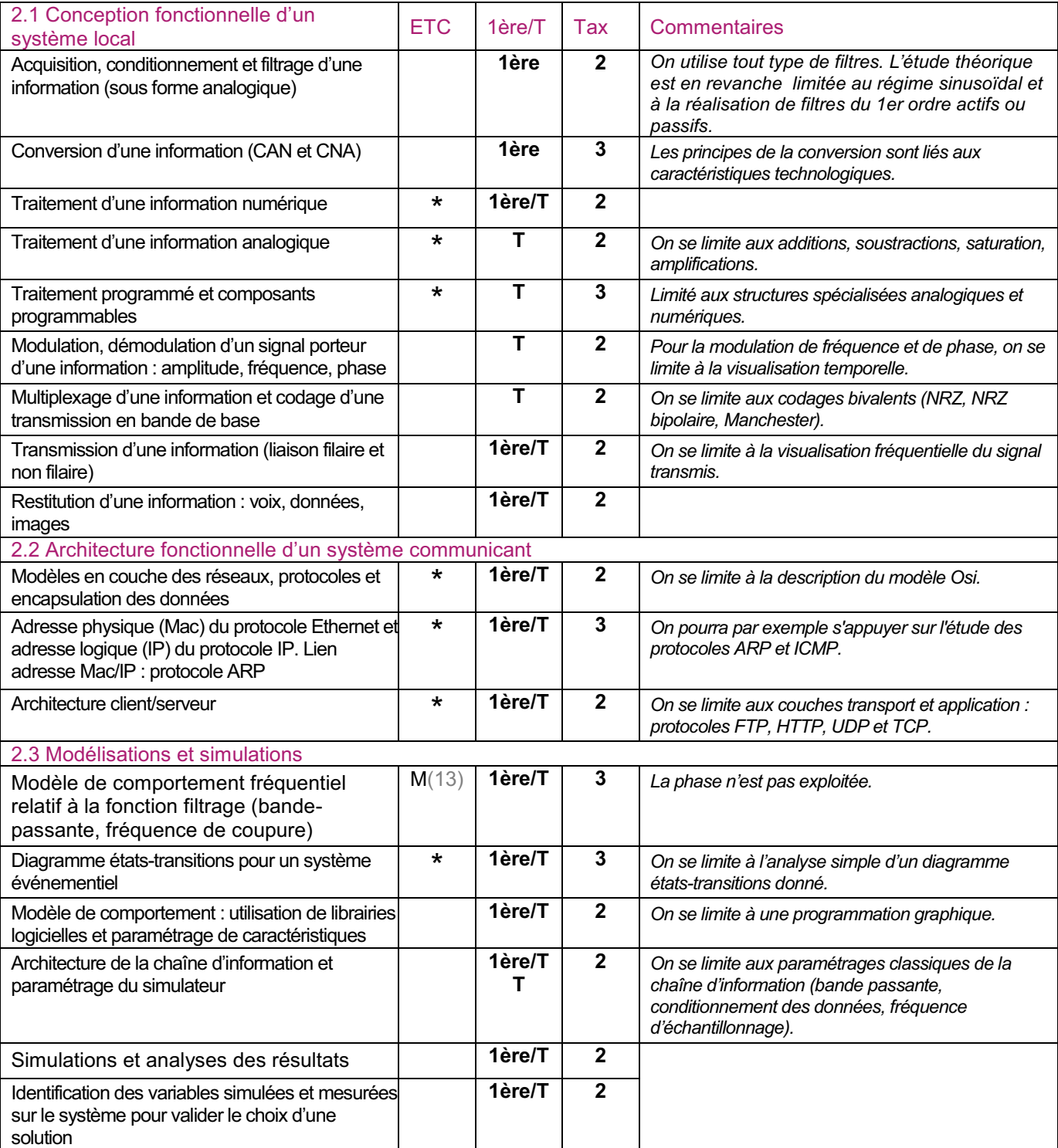

(13) Loi logarithmique, module d'un nombre complexe.

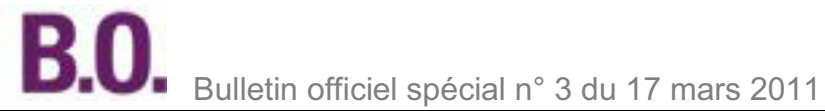

#### 3. Réalisation et qualification d'un prototype

*Objectif général de formation : Réaliser un prototype matériel et logiciel répondant à des contraintes fonctionnelles et structurelles identifiées, l'intégrer dans un système global pour mesurer ses performances, valider son comportement et/ou réaliser des opérations de maintenance.* 

*À partir, d'un produit, d'un système ou d'un projet finalisé, l'élève doit implémenter et interconnecter les nouveaux constituants qu'il a choisis au regard des performances attendues, des évolutions technologiques, socioéconomiques, et proposer une organisation de projet.* 

*À partir d'une chaîne de conception numérique, l'élève doit installer, configurer, instrumenter un système réel et mettre en œuvre la chaîne d'acquisition.*

*L'élève doit acquérir, traiter, transmettre et restituer l'information.* 

*À partir des résultats obtenus et du cahier des charges, l'élève doit rendre compte sur son intervention.*

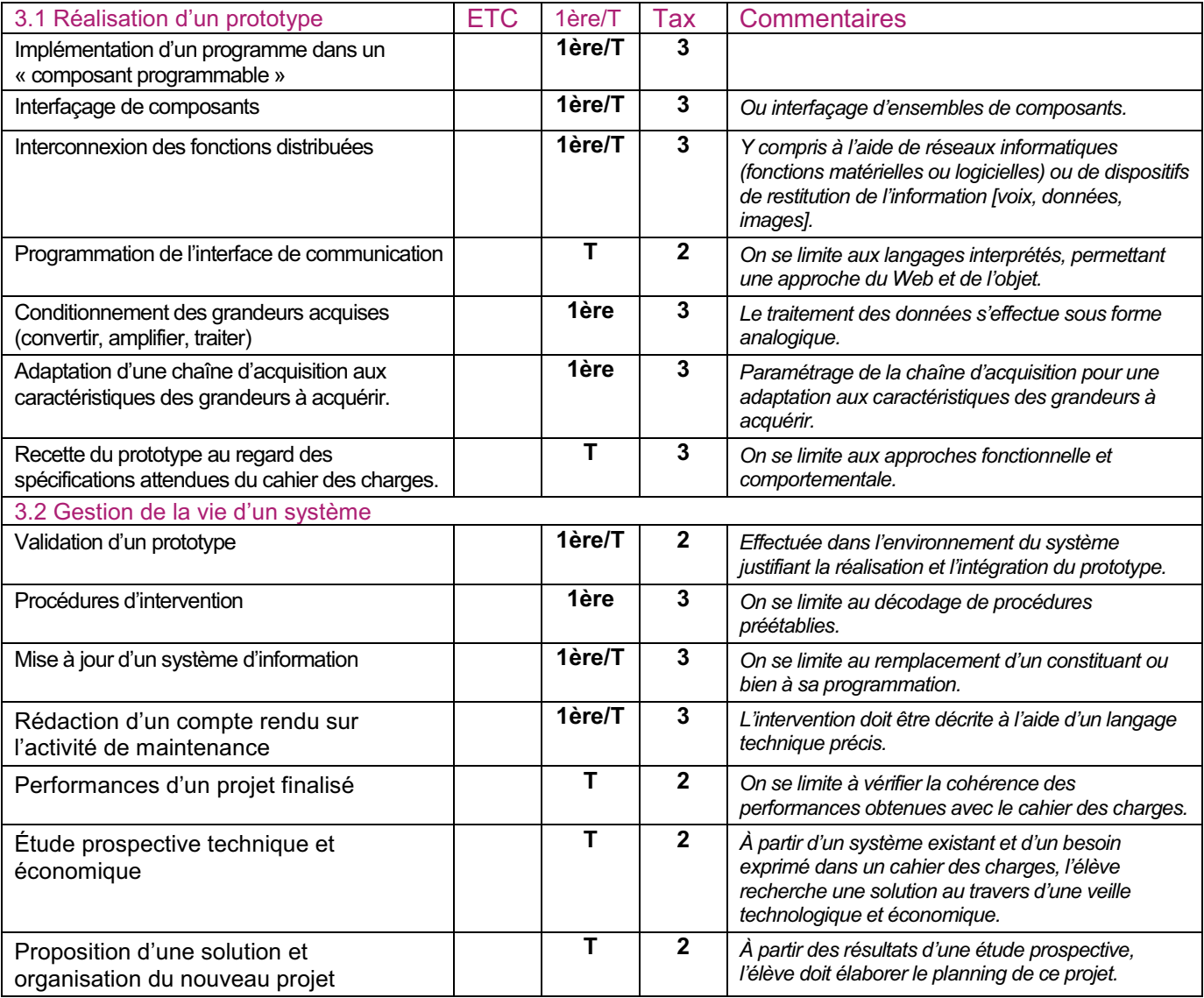